## Conservatoire d'espaces naturels **Centre**

**Suivis scientifiques 2014 étude de l'Azuré du serpolet par « capture marquage recapture »**

# **Puys du Chinonais**

Communes de Beaumont-en-Véron et Chinon Département d'Indre-et-Loire (37)

Une étude réalisée grâce au soutien de : **septembre 2014**

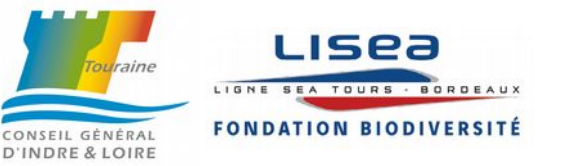

Suivis scientifiques 2014 étude de l'Azuré du serpolet par « capture-marquage-recapture » Espace naturel sensible des Puys du Chinonais 1/58 Conservatoire d'espaces naturels de la région Centre

### **« capture marquage recapture » Puys du Chinonais** Communes de Beaumont-en-Véron et Chinon

Département d'Indre-et-Loire

**Suivis scientifiques 2014 étude de l'Azuré du serpolet par**

Septembre 2014

### *Rédaction :*

Mélanie BOUYSSOU, stagiaire en Licence professionnelle gestion et aménagement durable des espaces et des ressources, Perpignan (Pyrénées Orientales 66) Rolland PAILLAT, chargés d'études scientifiques

Président : René Rosoux, Président du Conseil scientifique : Frédéric Archaux, Conservateurs bénévoles du site : Florent Louet, Céline Gastaud.

**Avec le soutien financier de :** Conseil général d'Indre-et-Loire, Fondation LISEA Biodiversité.

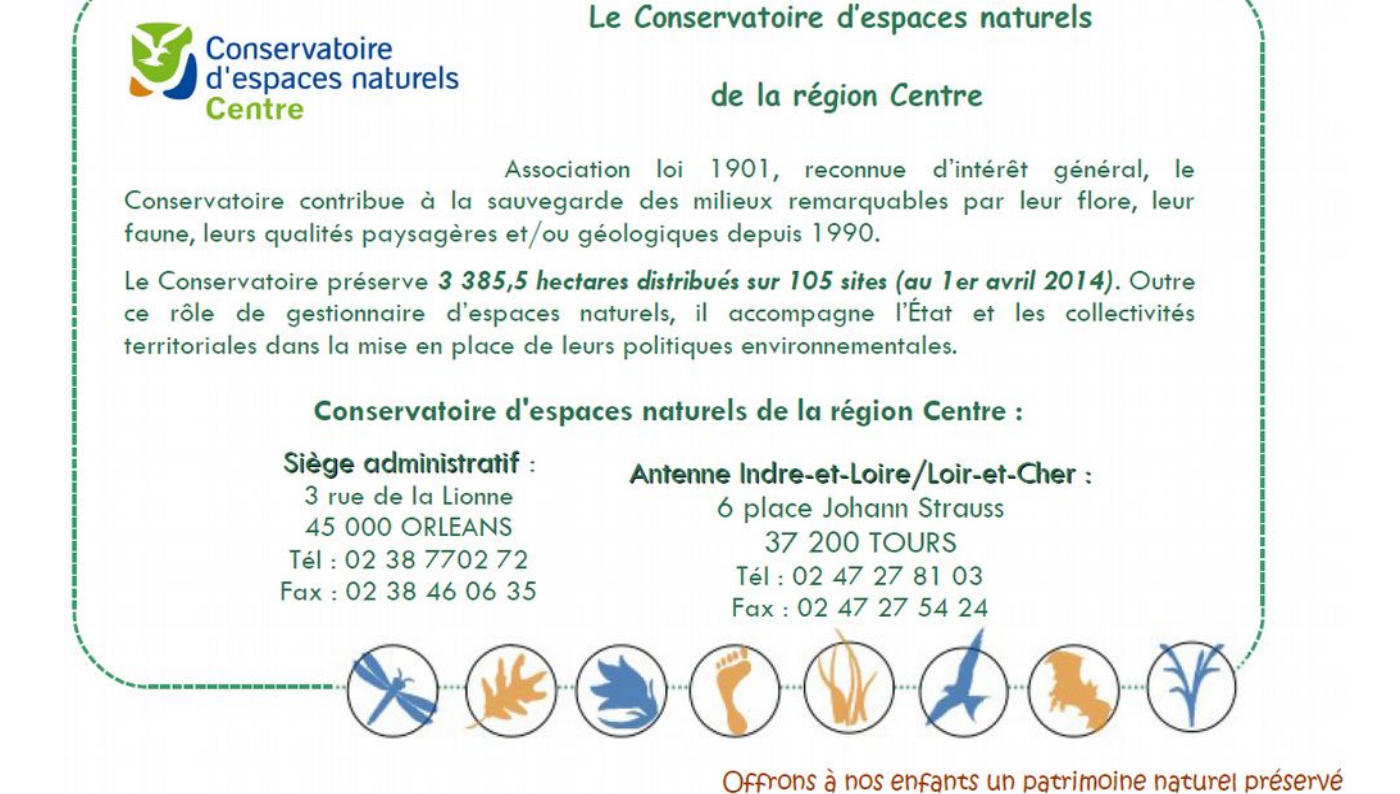

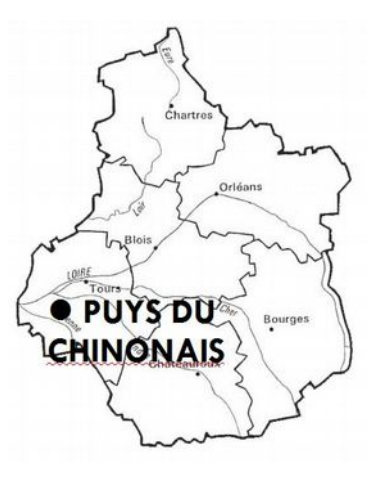

## Sommaire

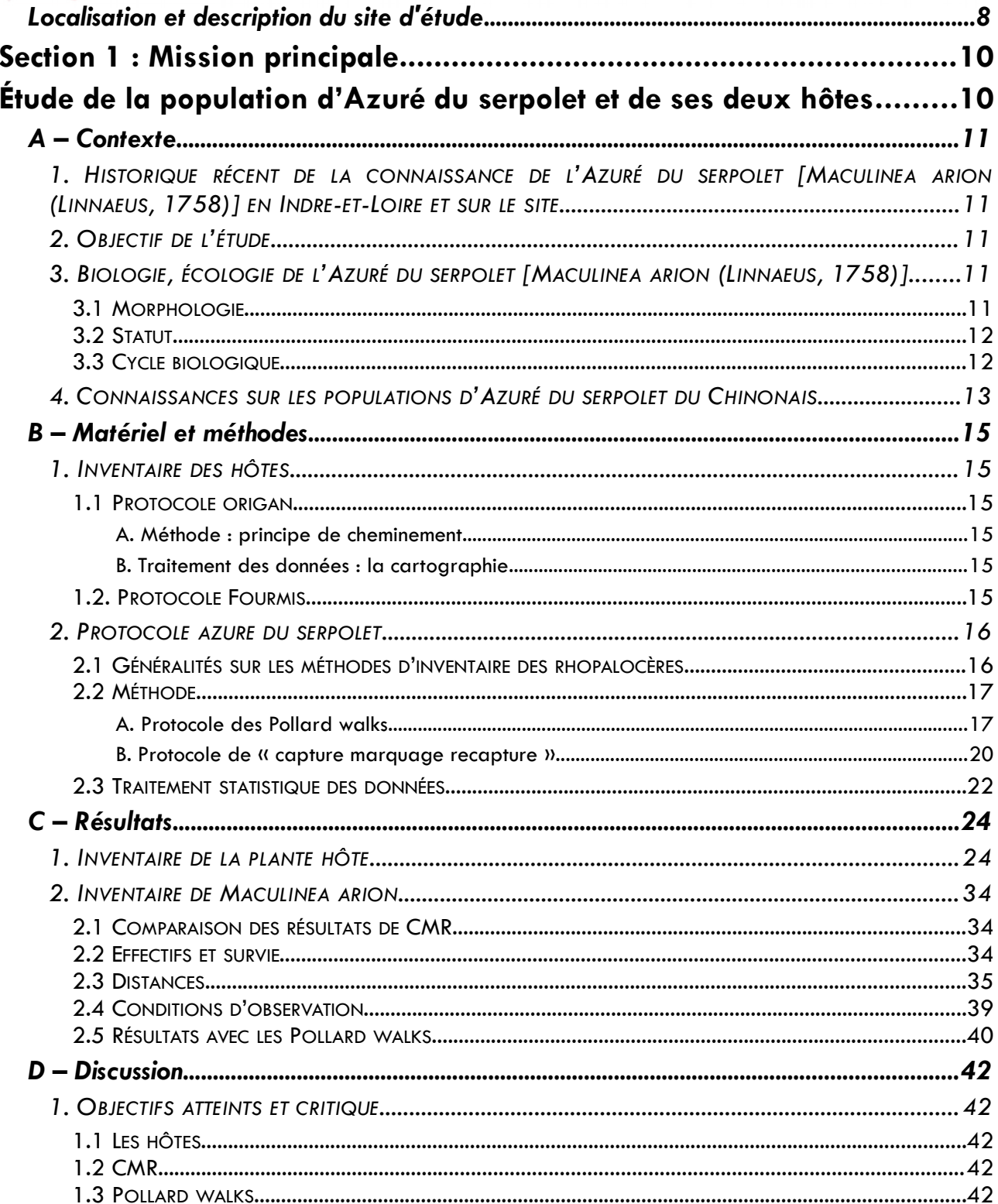

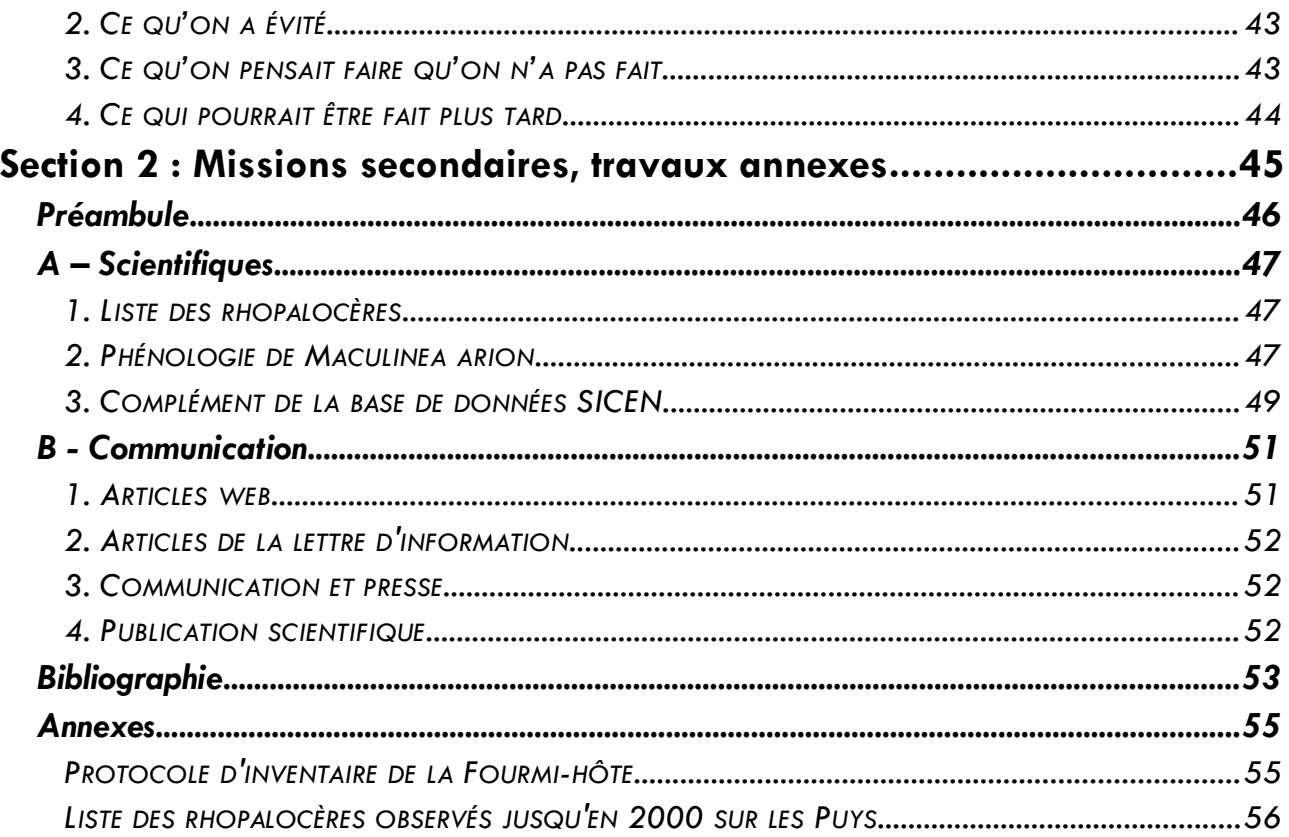

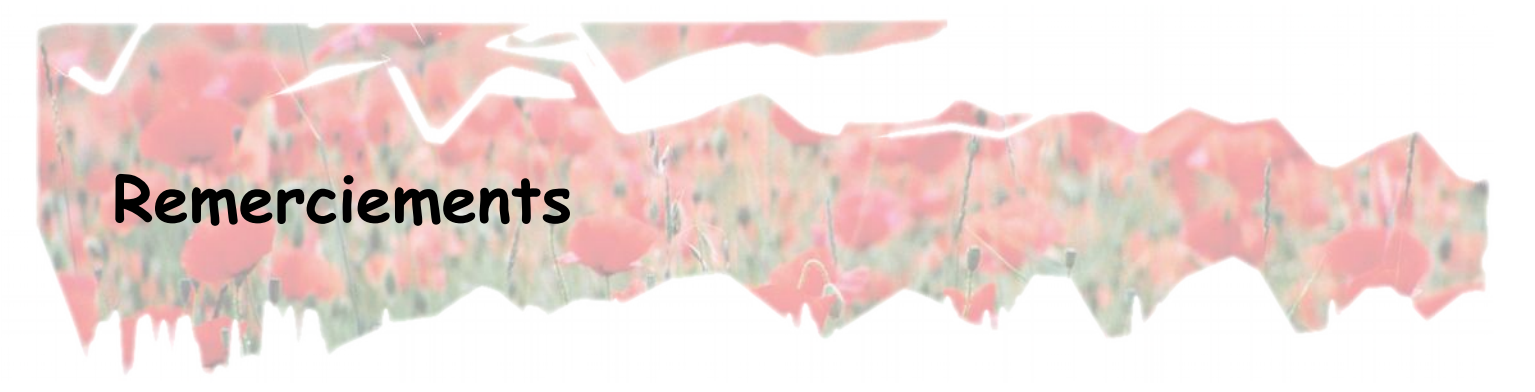

Ce travail se base sur une étude bibliographique importante. De nombreux spécialistes ont été consultés afin de définir le protocole de travail le plus adapté aux spécifités des populations étudiées.

Nos remerciements s'adressent particulièrement à Aurélien BESNARD (CNRS) Jérôme PELLET (Université de Bern, Suisse), Antoine GANDER (Groupe d'étude et de gestion de la Grande Cariçaie, Suisse), Emmanuel HOLDER (Bretagne Vivante), Christophe BARBRAUD (CNRS), Philippe LAMBRET (Tour du Valat), Aldina FRANCO (BBC article CMR), Christophe BERNIER (ONEM), Séphane CHANTEPIE (MNHN), Marie LOUIS (CNRS).

# **Table des illustrations**

### **Figures**

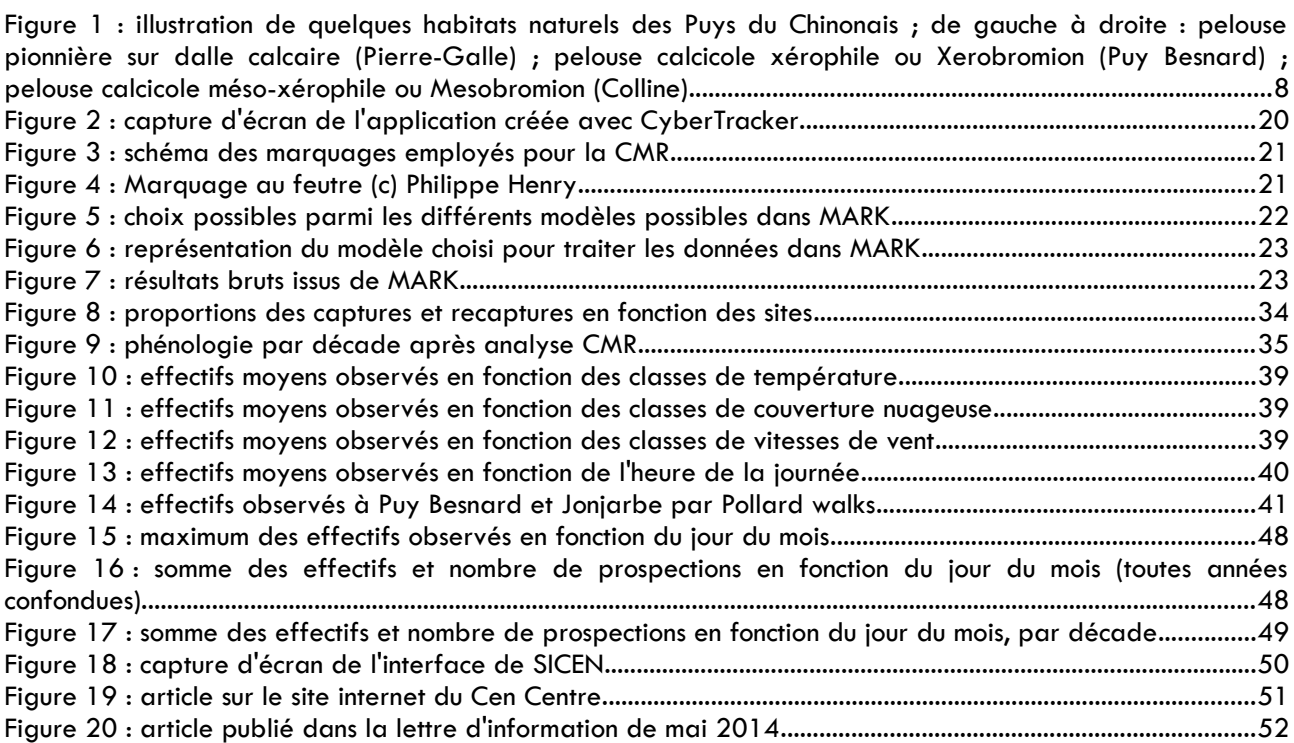

### **Tableaux**

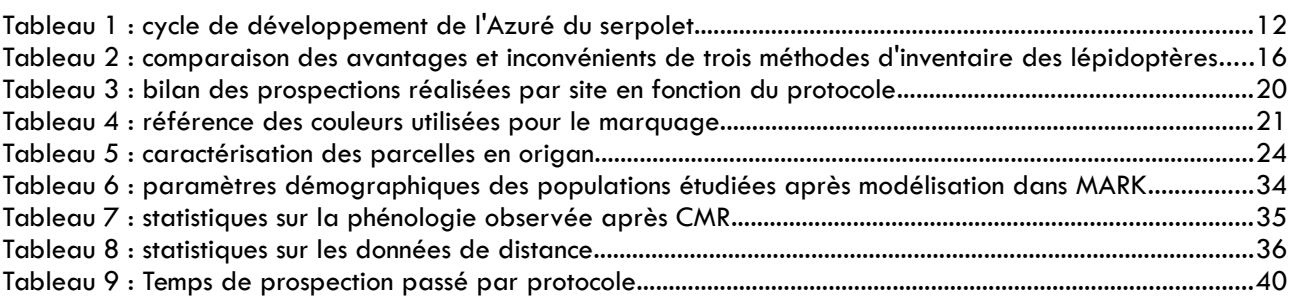

### **Cartes**

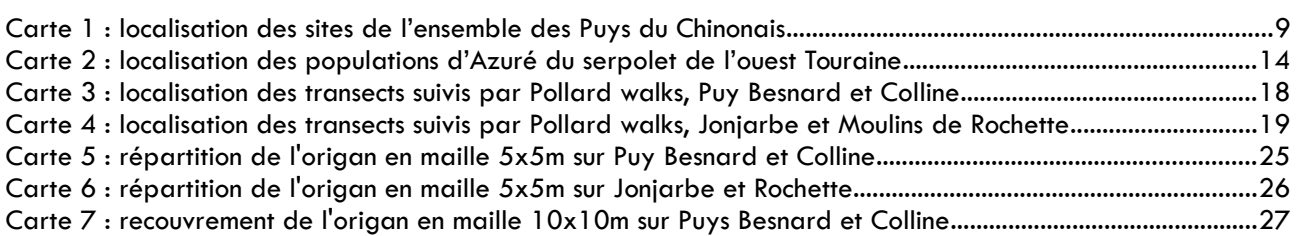

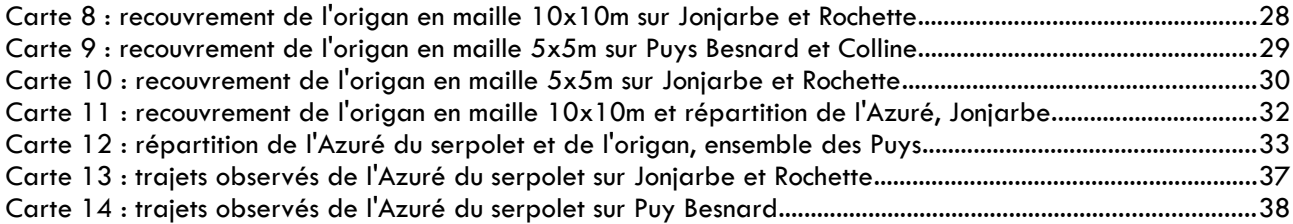

## <span id="page-7-0"></span>**Localisation et description du site d'étude**

Les Puys du Chinonais constituent un ensemble de buttes sablo-calcaires localisées près de Chinon entre la Loire et la Vienne et réparties entre les communes de Beaumont-en-Véron, Chinon et Huismes (département d'Indre-et-Loire). Bénéficiant d'un micro-climat doux et chaud, ce secteur abrite une flore et une faune exceptionnelle pour la région, dont un ensemble d'espèces des zones méditerranéennes montagnardes.

La répartition des formations végétales se fait globalement de manière concentrique. Le sommet des buttes est couvert par des bois de pins (Pins noir et maritime) mélangés ou pas à des boisements de Chêne pubescent. Les pentes sont occupées par des pelouses ouvertes calcaires ou siliceuses, plus ou moins denses en fonction de l'épaisseur de sol disponible. L'ensemble de ces milieux semi-arides confère aux Puys un paysage aux accents méditerranéens unique en Touraine, sur un ensemble de 127 ha qui ont fait l'objet d'un classement en site Natura 2000.

Le Conseil général d'Indre-et-Loire acquiert en 1981, 42,3834 hectares d'espaces naturels remarquables sur le secteur des Puys du Chinonais. Dans le cadre de la réforme de sa politique Espaces naturels sensibles, le Conseil général rétrocède un certain nombre de sites aux communes. Compte tenu de la sensibilité des milieux, les Puys du Chinonais sont confiés en gestion au Conservatoire d'espaces naturels de la région Centre (Cen Centre) par bail emphytéotique.

Six entités distinctes composent « les Puys du Chinonais » (voir carte 1 page suivante) : les Gallipes, Pierre-Galle, le Pérou, Puy Besnard, la Colline et Trotte-Loups (au sens large, c'est à dire incluant les lieux-dits la Jonjarbe, ou Butte aux Chilloux et les Moulins de Rochette).

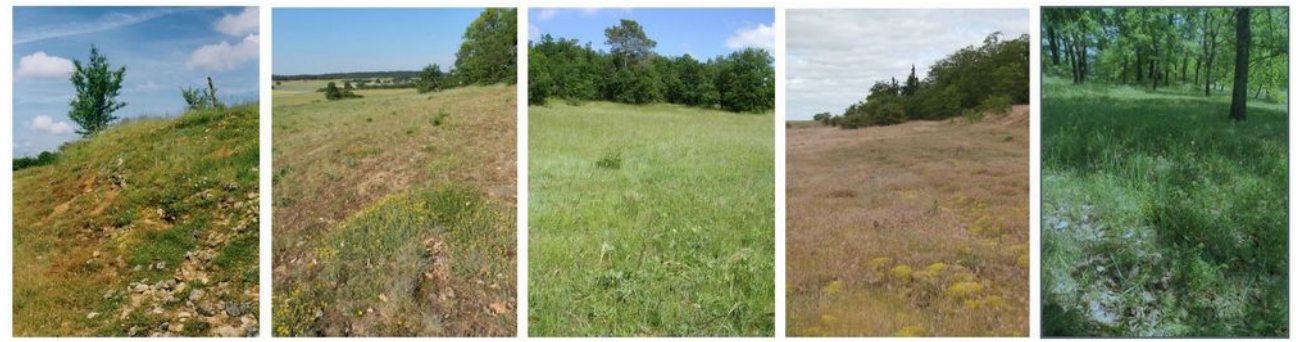

*Figure 1 : illustration de quelques habitats naturels des Puys du Chinonais ; de gauche à droite : pelouse pionnière sur dalle calcaire (Pierre-Galle) ; pelouse calcicole xérophile ou Xerobromion (Puy Besnard) ; pelouse calcicole méso-xérophile ou Mesobromion (Colline)*

Le plan de gestion des Puys du Chinonais (BLANC *et al.*, 2011) a été validé par le Conseil d'administration du Cen Centre le 3 septembre 2011. Ce document programme les opérations de gestion des habitats, les suivis écologiques, les actions de valorisation et le suivi administratif de 2011 à 2020. En 2014, un suivi approfondi d'une des espèce phare, l'Azuré du serpolet, a été réalisée : l'opération **SE2 suivi de l'Azuré du serpolet** reconduite annuellement depuis 2012 a été complétée par un protocole de « capture marquage recapture » afin de mieux connaître certaines des populations de ce papillon.

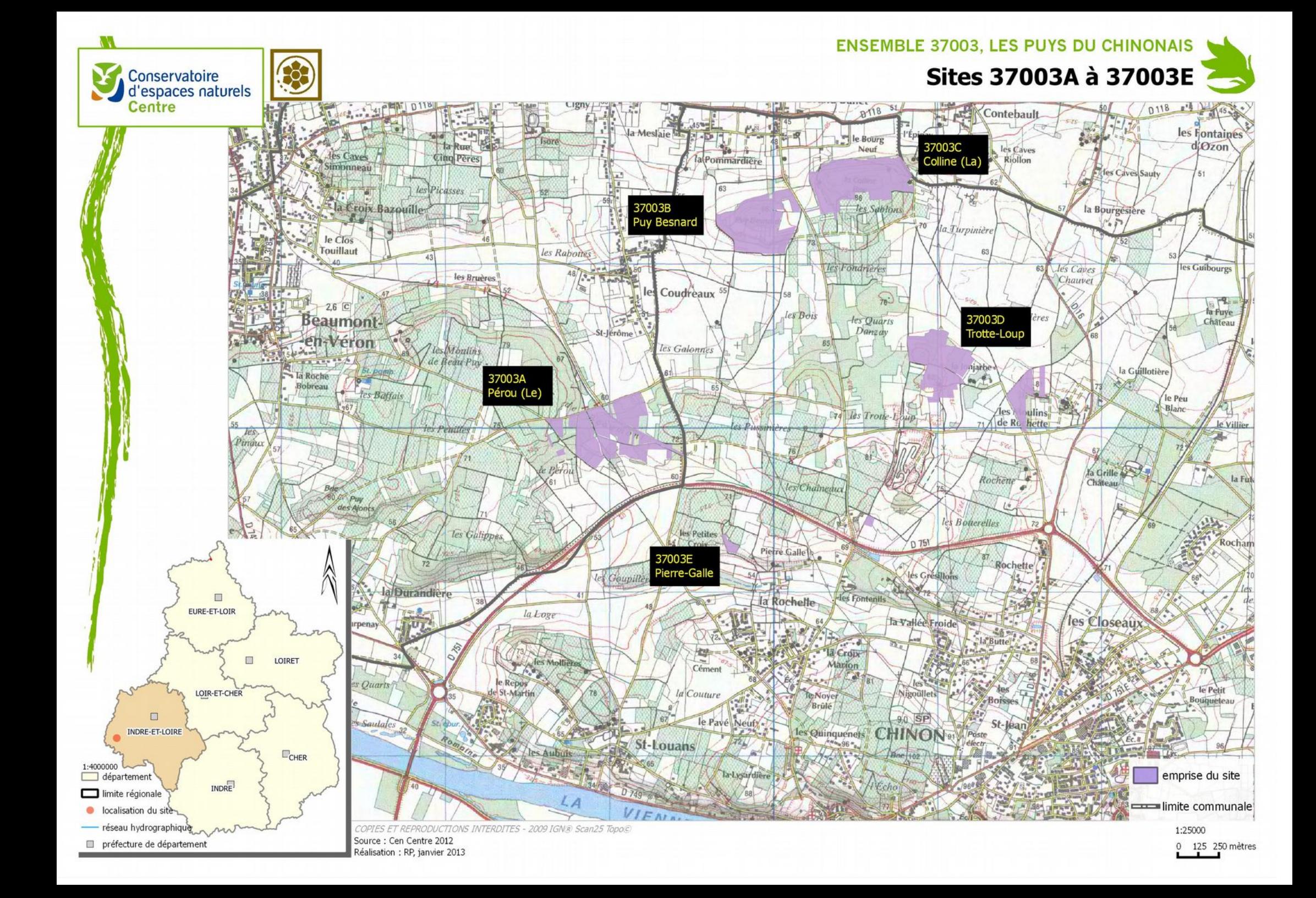

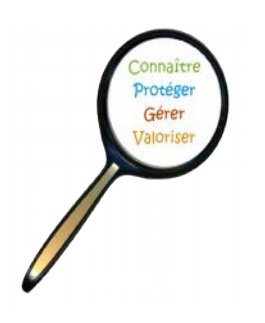

# <span id="page-9-1"></span><span id="page-9-0"></span>**Section 1 : Mission principale Étude de la population d'Azuré du serpolet et de ses deux hôtes**

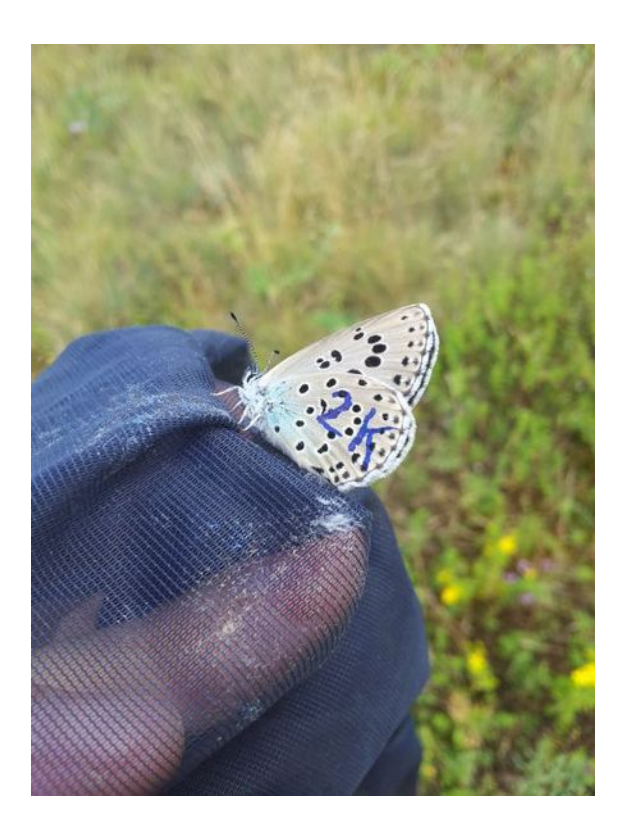

Suivis scientifiques 2014 étude de l'Azuré du serpolet par « capture-marquage-recapture » Espace naturel sensible des Puys du Chinonais 10/58 Conservatoire d'espaces naturels de la région Centre

<span id="page-10-4"></span>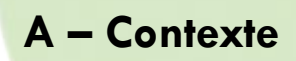

### <span id="page-10-3"></span> *1. HISTORIQUE RÉCENT DE LA CONNAISSANCE DE L'AZURÉ DU SERPOLET [MACULINEA ARION (LINNAEUS, 1758)] EN INDRE-ET-LOIRE ET SUR LE SITE*

Cette espèce de papillon diurne est très présente en Indre-et-Loire, qui concentre la grande majorité des populations de la région Centre. La synthèse des stations contemporaines réalisée lors de la rédaction du Plan régional d'actions en faveur des *Maculinea* (GRESSETTE, 2012), indique que 175 des 190 stations connues après 1980 sont réparties sur l'Indre-et-Loire et le sud-ouest de l'Indre, soit un peu plus de 92%.

En Indre-et-Loire les populations se répartissent sur tout le département entre plusieurs affluents de la Loire : vallées du Changeon, de la Choisille, plusieurs secteurs de la vallée de la Vienne, de l'Indre et de la Claise.

**1978** et **1986** : l'Azuré du serpolet est mentionné au Pérou le 9 juillet 1978 puis au Puy Besnard le 23 juillet 1986, par le Dr Alain Cama, spécialiste des Lépidoptères prospectant en Touraine (LEMESLE *et al.*, 2001).

**2000** : une étude entomologique commanditée par le Cen Centre et menée par l'Entomologie Tourangelle et Ligérienne (LEMESLE *et al.*, 2001) permet de retrouver certaines des populations trouvées par Alain Cama 15 à 20 ans plus tôt.

**2002** : suite à un projet de déplacement de deux populations d'Azuré du serpolet de la vallée de la Choisille comme mesure compensatoire du boulevard périphérique nord-ouest de l'agglomération tourangelle, un ensemble d'études a été mené à l'échelle départementale afin de mieux cerner la répartition de ce Rhopalocère patrimonial, dans l'objectif de trouver de potentiels sites d'accueil et de renforcer la protection de l'espèce dans le département.

**2002** et **2003** : l'ETL a de nouveau observé l'espèce sur les Puys, « en bon nombre dans de petites parcelles ouvertes ».

**2003 et 2005** : ces études, disposant de données bibliographiques et de prospections de terrains, mentionnent l'Azuré du serpolet en 2003 au sud du Pérou, puis en 2005 au Puy Besnard et à la Colline (voir carte de localisation pages précédentes) (BIOTOPE, 2005).

**2007** : recherche infructueuse de Marie L'Hospitalier (Cen Centre) de l'Azuré sur le site.

**2010** : le plan de gestion a permis de programmer une première campagne de comptage en 2010, mise en place par Perrine Blanc avec l'aide et le conseil technique d'Adrien Chorein (Cen Centre).

**2012** et **2013** : renouvellement de l'étude de suivi des populations d'Azuré du serpolet par transect ;

**2014** : étude par « capture-marquage-recapture » de deux sous-populations des Puys du Chinonais, sujet du présent rapport.

### <span id="page-10-2"></span> *2. OBJECTIF DE L'ÉTUDE*

S'il est noté depuis plus de 35 ans sur les Puys du Chinonais, des lacunes persistent sur la connaissance des populations de l'Azuré du Serpolet sur ce secteur. Les différentes zones des Puys faisant l'objet de mesures de gestion conservatoire des habitats, la faune et la flore, il faut nous assurer que la gestion mise en place ne nuit pas aux populations d'Azuré présentes, sur la base d'un suivi annuel des populations connues les plus importantes.

### <span id="page-10-1"></span> *3. BIOLOGIE, ÉCOLOGIE DE L'AZURÉ DU SERPOLET [MACULINEA ARION (LINNAEUS, 1758)]*

### <span id="page-10-0"></span>**3.1 MORPHOLOGIE**

L'Azuré du serpolet est un papillon bleu de la famille de Lycaenidés d'assez grande taille par rapport aux autres membres de cette famille (16 à 22 mm d'envergure). La face supérieure de ses ailes est de couleur bleue intense, tachetée de noir et bordée d'un liseré noir.

### <span id="page-11-1"></span>**3.2 STATUT**

### **Statut de protection** :

- espèce protégée en France,
- annexe IV de la directive « Habitats ».

Statut de rareté :

- liste rouge des espèces menacées de l'UICN, espèce « quasi menacée » dans le monde,
- considéré comme « en danger » sur l'ensemble du continent européen,
- liste rouge régionale, espèce « vulnérable »,
- espèce déterminante ZNIEFF,
- espèce retenue pour la constitution du Schéma régional de cohérence écologique, participant à la cohérence nationale de la Trame verte et bleue.

L'Azuré du serpolet est un papillon rare à très rare en région Centre, localisé sur les sites thermophiles d'ourlet calcicole thermophile à Origan.

Il fait l'objet d'un plan national d'action sur la période 2011-2015 (DUPONT, 2010), décliné en région Centre 2012-2016 (GRESSETTE, 2012).

### <span id="page-11-0"></span>**3.3 CYCLE BIOLOGIQUE**

L'Azuré du serpolet est inféodé à deux hôtes obligatoires : une plante (*Thymus spp*. ou *Origanum vulgare*) et une fourmi (*Myrmica sabuleti*).

| Stades de<br>développement/mois. | janv | fév | mars | avril | mai | juin | juil | août | sep | oct | nov | déc |
|----------------------------------|------|-----|------|-------|-----|------|------|------|-----|-----|-----|-----|
| Papillon.                        |      |     |      |       |     |      |      |      |     |     |     |     |
| Oeuf.                            |      |     |      |       |     |      |      |      |     |     |     |     |
| Chenille.                        |      |     |      |       |     |      |      |      |     |     |     |     |
| Chrysalide                       |      |     |      |       |     |      |      |      |     |     |     |     |

*Tableau 1 : cycle de développement de l'Azuré du serpolet*

**Adulte** : l'espèce produit une génération par an, de juin à août. Les adultes volent le matin dès qu'il fait 18 degrés, les trop fortes chaleurs réduisent très fortement son activité. Les mâles émergent en premier, rapidement suivis des femelles. Après fécondation, ces dernières pondent leurs œufs aléatoirement sur les capitules fermés de thym ou d'origan.

**Œufs** : l'incubation des œufs dure 6 à 10 jours, après la ponte.

**Chenilles** : elles passent leurs trois premiers stades larvaires, soient deux à trois semaines, à se nourrir de la plante hôte. Au quatrième stade larvaire, chaque chenille survivante quitte la plante en se laissant tomber au sol, mais reste au pied de la plante jusqu'à ce qu'une ouvrière de *Myrmica spp*. entre en contact avec elle.

A l'aide de sa glande Newcomer, elle émet des sécrétions très attractives que la fourmi s'empresse de boire. Cette phase de contact, ou de pré-adoption, peut durer plus d'une heure. L'adoption est déclenchée par une ou plusieurs contractions particulières de la chenille qui découvre ainsi des membranes intersegmentaires thoraciques. La fourmi prend alors en charge la chenille et l'emporte au nid. Cette phase d'adoption peut durer jusqu'à une heure supplémentaire. Si aucune ouvrière ne se présente ou si la chenille n'est pas acceptée, elle meurt rapidement de déshydratation et de faim. La chenille est considérée comme une proie par les fourmis non-hôtes. Seulement 40% des chenilles du genre *Maculinea* trouvent sa fourmi-hôte du genre *Myrmica* (Munguira & Martin, 1999). Seules les larves récupérées par *Myrmica sabuleti* sont réellement adoptées.

Dans le nid, la chenille prédate le couvain de *M. sabuleti*, se comportant en véritable parasite. Une chenille peut consommer environ 600 larves de fourmis. La fourmilière ne pourra supporter qu'un nombre limité de chenilles (quatre, au maximum).

Elle reste environ 9 mois dans la colonie et peut y acquérir jusqu'à 98 % de son poids final. Au printemps, elle se métamorphose dans les chambres supérieures de la fourmilière, d'où elle ressortira adulte.

**Plante hôte,** *Thymus spp***. ou** *Origanum vulgare* : Les thyms et l'origan sont des plantes aromatiques communes se développant sur les affleurements calcaires (lisières forestières, bordures des chemins, pelouses). Les thyms sont abondants au sein des pelouses; l'origan est plus caractéristique des ourlets et friches calcicoles. Leur inflorescence rougeâtre, constituée de multiples petites fleurs, offrent leur nectar à de nombreux insectes. En fonction de la latitude, l'Azuré du serpolet peut utiliser préférentiellement l'une ou l'autre de ces espèces pour pondre (THOMAS *et al.*, 1998). En région Centre, il semble que ce soit l'origan qui soit exclusivement utilisé.

**Fourmi hôte,** *Myrmica sabuleti* : petite Myrmicine d'environ 4 mm de long, de couleur relativement variable allant du roux clair au brun. Souvent confondue avec *Myrmica scabrinodis*, elle s'en distingue cependant par la forme et la taille du scape (premier article des antennes) des ouvrières et des mâles.

Elle est très commune en France, particulièrement bien représentée dans la région méditerranéenne. Son habitat favori est de type « pelouse sèche et ensoleillée sur sol calcaire » (ELMES *et al. in* MERCIER *et al.*, 2004). Elle creuse son nid dans le sol ou sous les pierres. Il est par conséquent très difficile à repérer. Elle forme des colonies oligynes (2 à 3 reines) peu populeuses de 800 à 1 500 individus.

### <span id="page-12-0"></span> *4. CONNAISSANCES SUR LES POPULATIONS D'AZURÉ DU SERPOLET DU CHINONAIS*

La collecte des données effectuée dans le cadre de la déclinaison régionale du Plan national d'actions (PNA) Maculinea (GRESSETTE, 2012) a permis de largement améliorer la connaissance que nous avions de ce groupe d'espèces, en regroupant l'ensemble des connaissances actuelles, notamment sur leur répartition.

L'Indre-et-Loire abrite la plus grande partie des populations connues de l'Azuré du Serpolet, réparties en plusieurs grands secteurs, ou écocomplexes pour reprendre les termes du PNA.

A l'échelle du paysage ou d'un département, un écocomplexe est un ensemble de sites connectés entre eux. Les sites distants de moins de 5,7 km (la distance maximale connue parcourue par un Azuré du serpolet) sont considérés comme faisant partie d'un même écocomplexe.

La carte de répartition des données connues d'Azuré du serpolet permet de délimiter un vaste écocomplexe sur la vallée de la Vienne (cercles bleus en pointillés), depuis la confluence avec la Claise au sud jusqu'à la confluence avec la Loire à Candes-St-Martin à la pointe ouest du département.

Cet écocomplexe n'apparaît pas en continuité avec celui de la Loire tourangelle et celui de la vallée du Changeon au nord de la Loire, du moins en l'état actuel des connaissances des populations.

À une échelle inférieure il est plus difficile d'interpréter la carte mais on peut constater que le Chinonais, entouré en rouge, regroupe un nombre important de stations. Selon la bibliographie (DUPONT, 2010), seuls 20% des individus seraient capables de circuler d'une station à une autre au sein de ce secteur du Chinonais.

### SUIVIS ECOLOGIQUES CAMPAGNE 2012 PUYS DU CHINONAIS (37003)

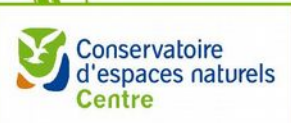

## **LOCALISATION DES POPULATIONS D'AZURE DU SERPOLET DE L'OUEST TOURAINE**

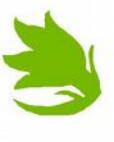

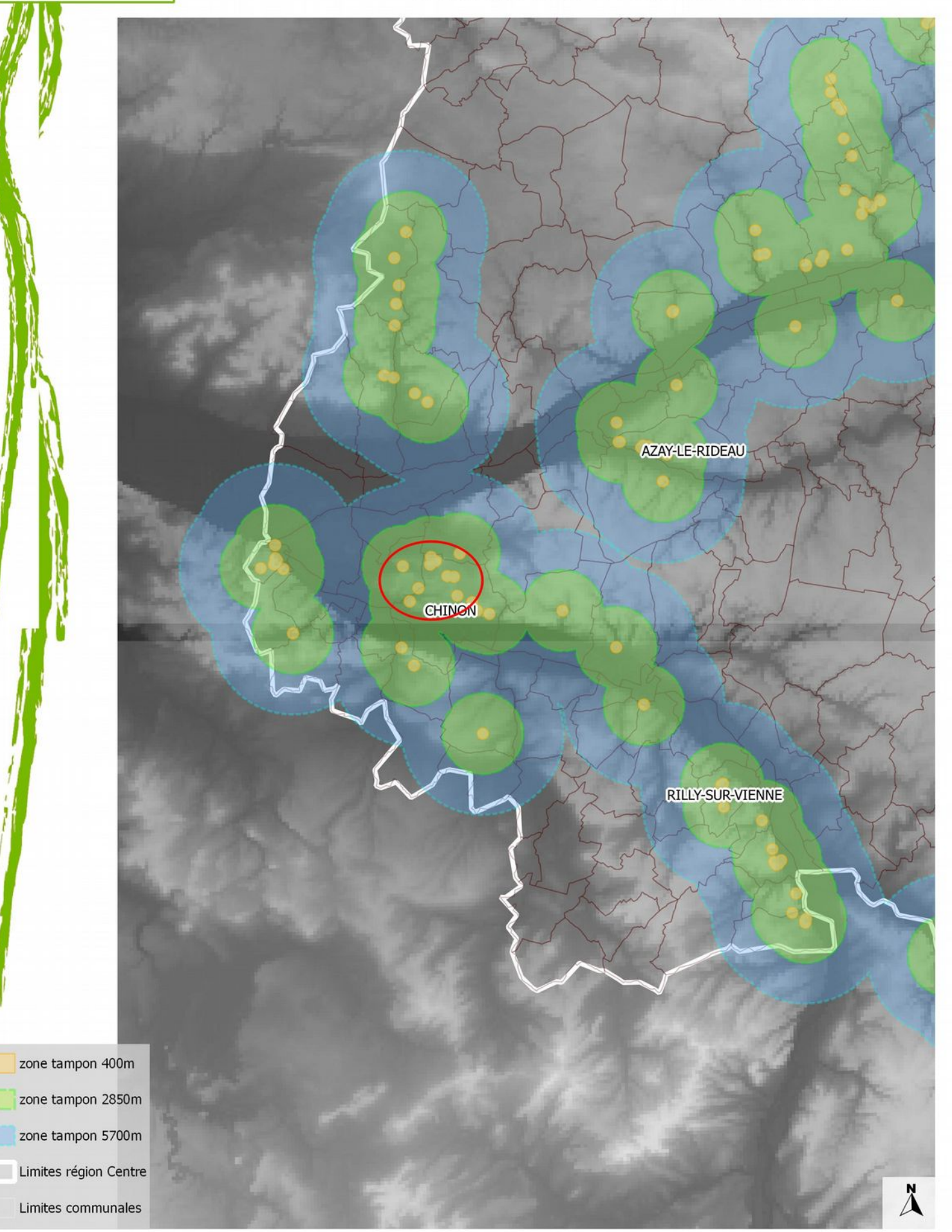

Puys du Chinonais

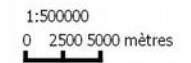

COPIES ET REPRODUCTIONS INTERDITES - 20XX IGN® Ortho/Scan25€ Source : Cen Centre 2012 Réalisation : RP, janvier 2013

<span id="page-14-5"></span>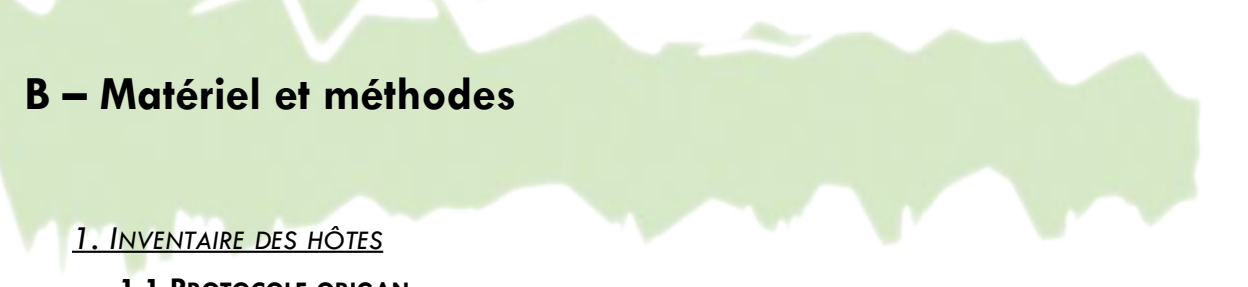

### <span id="page-14-4"></span><span id="page-14-3"></span>**1.1 PROTOCOLE ORIGAN**

Question posée : Où sont situées les parcelles avec le plus fort potentiel d'accueil sur la zone d'étude ? Quelles parcelles pourraient devenir de futures surfaces d'accueil ? Où se trouvent les ruptures et les corridors entre parcelles accueillantes ?

### <span id="page-14-2"></span>*A. Méthode : principe de cheminement*

Le principe d'inventaire par cheminement en parcours aléatoire permet de réaliser une observation précise grâce à une prospection d'environ 50 cm de chaque côté de l'observateur.

La prospection s'est effectuée en deux phases de terrain :

- fin mai à mi-juin : pré-cartographie de dix jours sur l'ensemble des sites de Puy Besnard, Colline (tous deux représentant 33,55 ha), Jonjarbe et Rochette (12,25 ha), où seule la présence/absence de l'origan (code 0/1) a été recensée sur un maximum de parcelles en périphérie des noyaux de populations d'azurés déjà connus ;
- juillet : cartographie plus précise où le nombre d'inflorescence a été évalué sur les parcelles suivies par la CMR à Puy Besnard (1,10 ha) et Jonjarbe (0,90 ha) grâce à une sélection aléatoire.

*Carte 3 et 4 : Mailles aléatoires sélectionnées (en jaune) pour évaluer les densités d'origan (Puy Besnard à gauche et Jonjarbe à droite)*

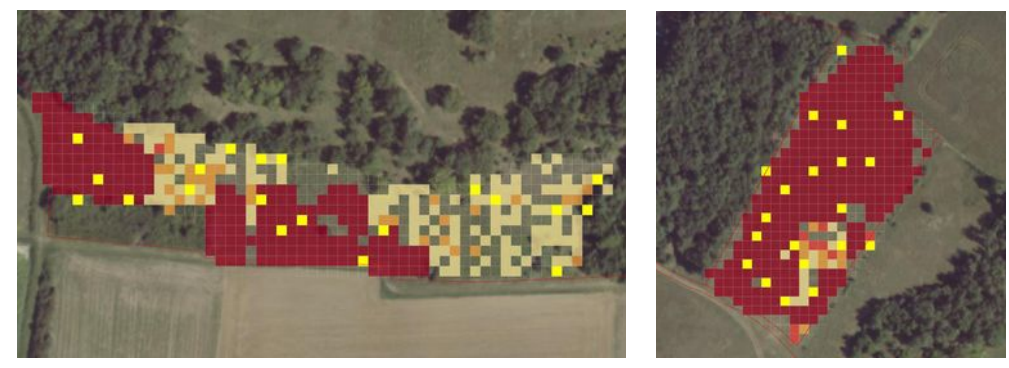

### <span id="page-14-1"></span>*B. Traitement des données : la cartographie*

Lors du cheminement, la rencontre avec de l'origan a été cartographié à l'aide du GPS :

- par un point pour les pieds isolés ;
- par un nuage de points pour les pieds espacés de quelques mètres ;
- par des polygones pour les tâches plus importantes.

Ce sont ces données qui ont ensuite subi un traitement par maille de 5x5m et de 10x10m, respectant ainsi la précision du GPS pouvant aller de 5 à 10 mètres maximum. Malgré la marge d'erreur de l'outil, cette méthode reste beaucoup plus précise et rapide que de procéder manuellement et a l'avantage d'être moins chronophage.

### <span id="page-14-0"></span>**1.2. PROTOCOLE FOURMIS**

Question posée : Sur une parcelle où l'origan est suffisamment présent pour accueillir *Maculinea arion*, est-ce que la fourmi est présente et en nombre suffisant pour que le papillon puisse coloniser la parcelle ?

L'Azuré étant une espèce myrmécophile, il aurait été intéressant de réaliser un inventaire sur la fourmi hôte après avoir réalisé la cartographie de l'origan afin de rendre compte de la capacité d'accueil réel des

Suivis scientifiques 2014 étude de l'Azuré du serpolet par « capture-marquage-recapture » Espace naturel sensible des Puys du Chinonais 15/58 Conservatoire d'espaces naturels de la région Centre

parcelles. En effet, après avoir identifié une parcelle où l'origan est suffisamment présent pour être susceptible d'accueillir une population de *Maculinea arion*, un inventaire des populations de fourmis peut être réalisé grâce à des appâts. Il s'agirait de faire des relevés :

- soit par transects : en disposant les appâts le long d'un parcours de façon à passer par le maximum de patches d'origan ou de manière linéaire (voir de quadrillage) quand les surfaces d'origan sont assez importantes ;
- soit de manière ponctuelle : appâts directement posés sur les stations d'origan quand ceux-ci sont trop éloignés les uns des autres.

Ce protocole, rédigé plus en détail en annexe, demande du matériel d'entomologie spécifique et beaucoup de temps et n'a pas pu être réalisé pour dégager plus de temps sur la partie d'analyse statistique.

### <span id="page-15-1"></span> *2. PROTOCOLE AZURE DU SERPOLET*

Questions posées : Quels sont les effectifs des noyaux de populations principaux ? Y-a-t-il des déplacements entre populations ? Sur quelles distances ? Sur quels sites ?

### <span id="page-15-0"></span>**2.1 GÉNÉRALITÉS SUR LES MÉTHODES D'INVENTAIRE DES RHOPALOCÈRES**

De nombreuses recherches concernant les techniques d'inventaires ont été réalisées afin de trouver la plus pertinente pour notre secteur des Puys du Chinonais où les populations peuvent circuler de sites en sites. Cette recherche a fait ressortir trois types d'inventaires principaux, à savoir :

- Capture Marquage Recapture ou « CMR » ;
- Méthode des Pollard walks ou « parcours échantillon » et ses variantes ;
- Principe de distance sampling.

PELLET Jérome et GANDER Antoine, dans leur document « Comparaison de méthodes pour l'estimation de l'abondance des populations de papillons de jour » (PELLET & GANDER, 2009), ont établi un tableau de comparaison de ces méthodes.

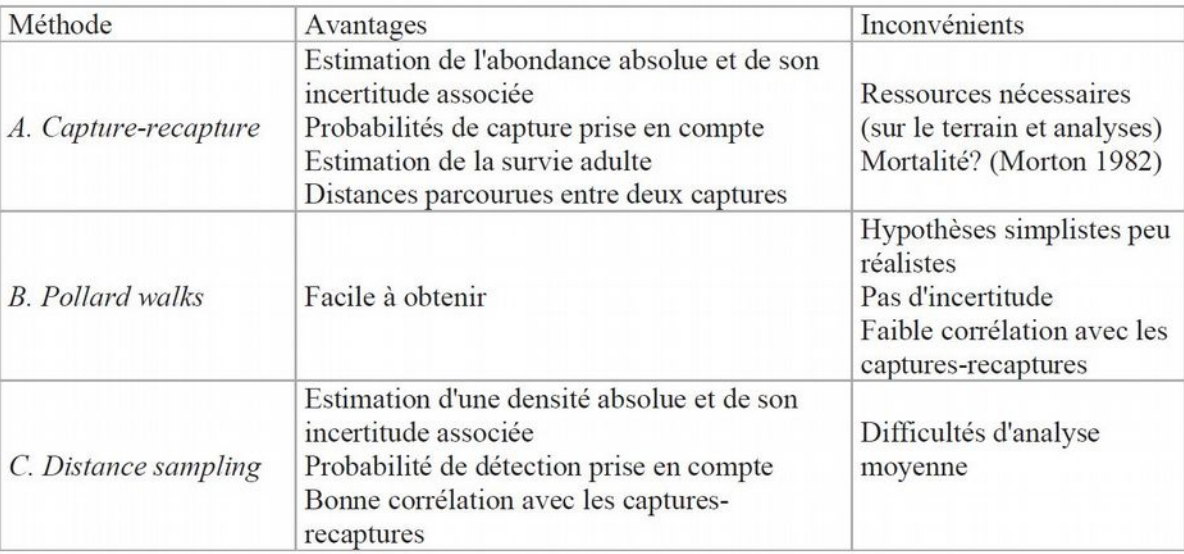

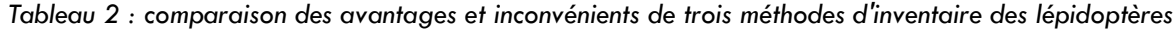

Compte tenu de ce que l'on cherche à savoir, c'est-à-dire non seulement l'effectif de la population mais aussi la capacité de dispersion des individus, c'est le protocole de CMR qui a été appliqué. Étant donné son statut d'espèce protégée, la présente étude a été réalisée grâce à une autorisation de capture temporaire et perturbation intentionnelle d'espèce animale protégée, délivrée pour les deux auteurs par la préfecture d'Indre-et-Loire le 12 février 2014.

### <span id="page-16-1"></span>**2.2 MÉTHODE**

### <span id="page-16-0"></span>*A. Protocole des Pollard walks*

Bien qu'ayant choisi d'utiliser la CMR pour cette étude, dans la continuité de ce qui a déjà été réalisé depuis 2010, un inventaire suivant le protocole des Pollard walks a quand même été maintenu. Combiner ces deux comptages offrent une complémentarité qui permet de comparer les données et de multiplier les chances d'observer des déplacements de papillons.

Le suivi de l'Azuré du serpolet par Pollard walks est effectué sous la forme de parcours échantillon. Il s'agit de la technique classique utilisée pour le suivi des populations de Lépidoptères (FIERS & RÉSERVES NATURELLES DE FRANCE, 2004) et utilisée dans les programmes nationaux de suivi des Rhopalocères (MANIL & HENRY, 2007).

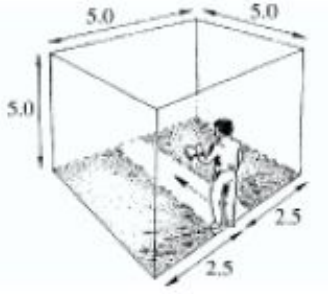

L'observateur se considère comme étant limité par une boite virtuelle de 5 m de côté avançant avec lui, dans le but de standardiser la distance avec laquelle les papillons sont comptés. L'observateur est libre de se déplacer dans ce cube afin de se rapprocher des imagos observés et éventuellement les capturer pour identification (DEMERGES & BACHELARD, 2002).

Les parcours échantillons doivent être parcourus entre la fin juin et la fin juillet à raison d'un passage hebdomadaire (au minimum trois passages), en milieu de matinée, pendant une durée devant se rapprocher le plus possible de 5 minutes.

2 parcours sont réalisés sur les parcelles de CMR sur 7 passages en tout pour ce protocole (voir cartes de localisation pour les transects de 2012).

Dans la mesure du possible, les conditions météorologiques suivantes ont été recherchées :

- présence d'une couverture nuageuse d'au maximum 50 % et sans pluie,
- vent inférieur à 30 km/h (inférieur à 5 à l'échelle de Beaufort, indicateurs : les petites branches se plient, les poussières s'envolent),
- température de l'air supérieure ou égale à 13°C en cas de temps ensoleillé (sans nuages) ou d'au moins 17°C si le temps en nuageux (10 à 50 % de nuages) (DEMERGES & BACHELARD, 2002; MANIL & HENRY, 2007).

Si la météo se dégrade en cours de prospection (sortant des critères décrits précédemment), les comptages sont interrompus jusqu'au retour d'une météo favorable.

SUIVIS ECOLOGIQUES 2012 - AZURE DU SERPOLET - PUYS DU CHINONAIS

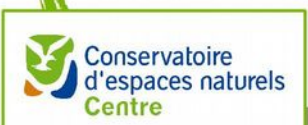

## TRANSECTS AZURE DU SERPOLET, PUY BESNARD (37003B) COLLINE (37003C)

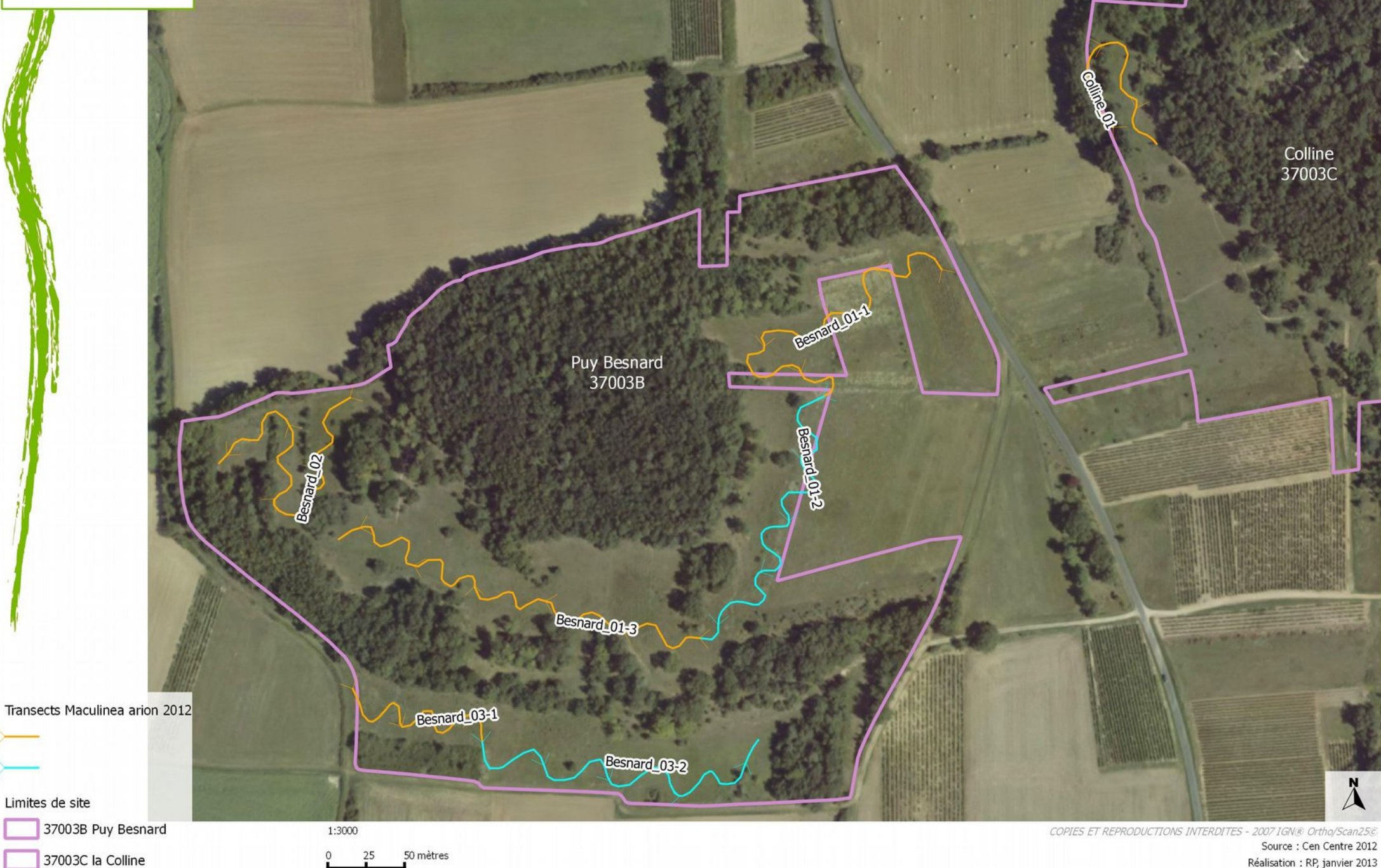

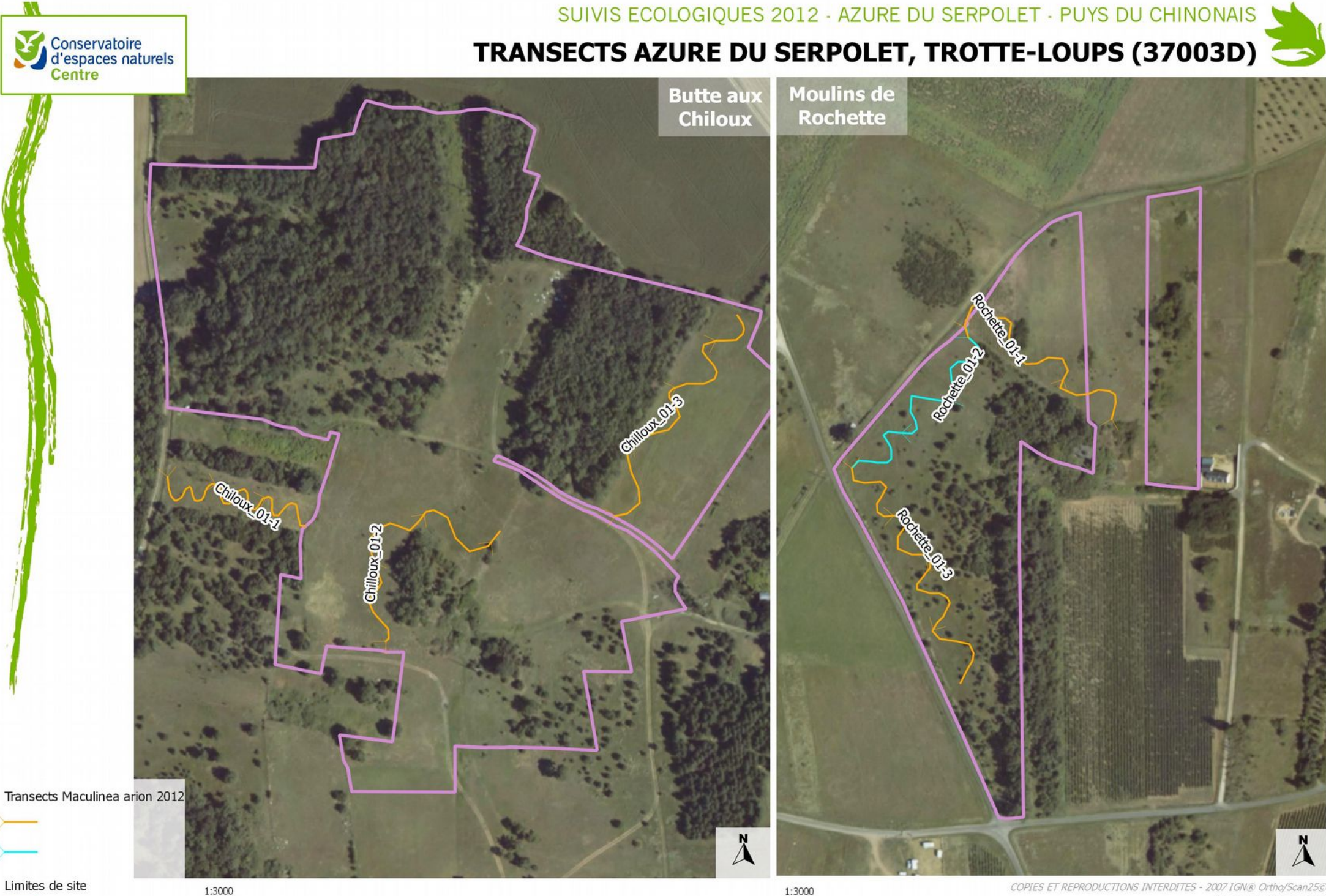

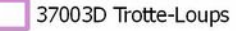

50 mètres

1:3000 50 mètres

Source : Cen Centre 2012 Réalisation : RP, janvier 2013

### <span id="page-19-0"></span>*B. Protocole de « capture marquage recapture »*

Afin qu'une méthode CMR puisse être appliquée, il faut que les individus aient au moins 3 chances d'être capturés dans leur vie (PELLET & GANDER, 2009; PELLET *et al.*, 2012). *Maculinea arion* ayant une espérance de vie maximale de 17 jours et en moyenne entre 2,8 et 3,5 jours (Pauler-Fürste *et al.*, 1996 et Nowicki *et al*., 2005 in MERLET & HOUARD, 2012), il a été choisi de réaliser 3 passages par semaine idéalement tout au long de la période de vol de l'espèce. Ceci permet d'obtenir des « histoires de capture » du type « 1-0-1 », nécessaire pour l'estimation de la probabilité de capture. Cette méthode permet d'estimer la population totale avec précision mais aussi, grâce aux modèles statistiques employés, d'estimer divers paramètres comme le taux de survie journalier, la probabilité de capture journalière, et d'estimer *a posteriori* la population présente jour par jour.

Même si la météo peut sembler être un frein, il faut garder en tête que le mauvais temps rend les individus moins actifs et ainsi la survie augmente. De ce fait, ils sont toujours présents pour la plupart après un épisode pluvieux. Les 3 passages ont donc été choisis sur une fenêtre de 7 jours avec de bonnes conditions d'observation.

Par ailleurs, il n'était pas indispensable d'espacer les prospections de 24h :avec des conditions météo pas toujours favorables sur une semaine, les 3 prospections ont souvent été réalisées en deux jours dont une journée comportant deux sessions que sur trois jours.

Une session type se déroule de la façon suivante : muni de la tablette tactile Nexus 7 sous Android, l'observateur se sert du logiciel CyberTracker (LIEBENBERG, non daté) et d'une application créée spécialement pour l'étude. Les conditions météo doivent d'abord être rentrées avant toutes sessions de CMR :

- températures (par tranche de 4°C) ;
- couverture nuageuse (par tranche de 25%) ;
- force du vent suivant l'échelle de Beaufort (allant d'un jour sans vent 0 à 5 où la vitesse du vent est supérieure à 30km/h).

Ensuite, les papillons qui ont été capturés-marqués ont été référencés grâce à leur code unique directement enregistré sur cette application. En cas de

recapture, il suffisait de rentrer le code du papillon capturé. Grâce à ce logiciel, chaque contact a été géoréférencé par point GPS et toutes les données sont aujourd'hui exportables en fichiers tableur pour leur traitement.

Cette procédure a été choisie afin de limiter le nombre d'outils employés pour la prospection et permet de disposer d'une donnée spatiale pour chaque individu. Si un simple carnet et un crayon avaient été utilisés, la manipulation aurait été plus longue et les coordonnées de localisation n'auraient pu être notées qu'à l'échelle de la parcelle entière.

L'effort de prospection de ces sites est resté le même durant toute l'étude soit 90 min par session sur chacune des parcelles étudiées, parcourues en allers et retours.

| sites $\setminus$<br>protocole | <b>CMR</b>   | <b>Pollard walks</b> |  |  |
|--------------------------------|--------------|----------------------|--|--|
| Jonjarbe                       | prioritaire  |                      |  |  |
| Moulins de Rochette            | optionnel    |                      |  |  |
| Puy Besnard                    | prioritaire  |                      |  |  |
| Pérou                          | non parcouru |                      |  |  |
| Colline                        | non parcouru |                      |  |  |

*Tableau 3 : bilan des prospections réalisées par site en fonction du protocole*

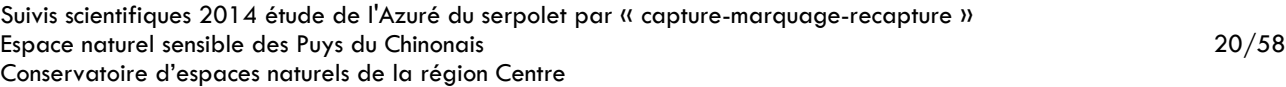

|                         |                         |         |    | <b>Marquage</b> |          |                |    |  |  |
|-------------------------|-------------------------|---------|----|-----------------|----------|----------------|----|--|--|
| Puy Besnard<br>Rochette |                         |         |    |                 | Jonjarbe |                |    |  |  |
|                         |                         |         |    |                 | Pérou    |                |    |  |  |
|                         |                         | Colline |    |                 |          |                |    |  |  |
| A                       | B                       | C       | D  | E               | F        | G              | н  |  |  |
| ı                       | J                       | ĸ       | г  | M               | И        | o              | P  |  |  |
| Q                       | R                       | S       | т  | U               | ٧        | W              | X  |  |  |
| 1                       | $\overline{\mathbf{2}}$ | 3       | 4  | 5               | 6        | $\overline{7}$ | 8  |  |  |
| 9                       | 10                      | 11      | 12 | 13              | 14       | 15             | 16 |  |  |
| 17                      | 18                      | 19      | 20 | 21              | 22       | 23             | 24 |  |  |
| 25                      | 26                      | 27      | 28 | 29              | 30       | 31             | 32 |  |  |
| 33                      | 34                      | 35      | 36 | 37              | 38       | 39             | 40 |  |  |
| 41                      | 42                      | 43      | 44 | 45              | 46       | 47             | 48 |  |  |
| 49                      | 50                      | 51      | 52 | 53              | 54       | 55             | 56 |  |  |

*FIGURE 2 : CAPTURE D'ÉCRAN DE L'APPLICATION CRÉÉE AVEC CYBERTRACKER*

Le code choisi a été le suivant :

- une couleur pour chaque site prospecté
- une lettre par session de capture marquage
- un chiffre pour chaque papillon marqué

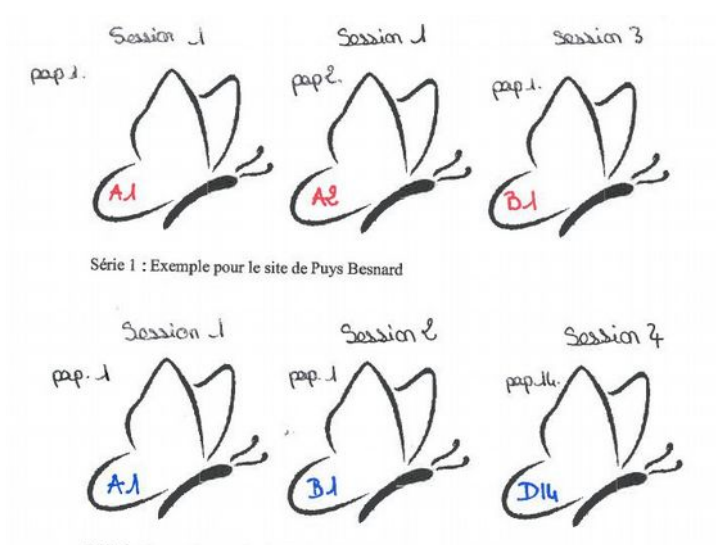

*Figure 3 : schéma des marquages employés pour la CMR*

Comme chaque couleur imbibait les ailes des papillons de façons différentes suivant chaque espèce, nous avons définit un code couleur le plus lisible possible.

*Tableau 4 : référence des couleurs utilisées pour le marquage*

| <b>Site</b>         | Couleur utilisée |  |  |
|---------------------|------------------|--|--|
| Jonjarbe            | bleu             |  |  |
| Moulins de Rochette | rouge            |  |  |
| Puy Besnard         | orange           |  |  |
| Pérou               | vert             |  |  |
| Colline             | violet           |  |  |

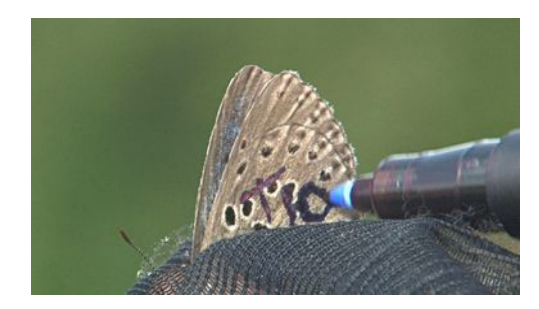

*FIGURE 4 : MARQUAGE AU FEUTRE (C) PHILIPPE HENRY*

Ce code a été utilisé pour les deux protocoles. En effet, à l'occasion des sorties de terrain pour les Pollard walks, l'observateur a également pris le temps de capturer et de marquer quelques papillons pour compléter les données. La lettre puis le chiffre correspond au code de la CMR et l'inverse pour les Pollard Walks. Ce marquage permet de ne laisser aucune possibilité d'erreur d'identification pour la recapture ni de confusion entre individus. Ainsi, l'application CyberTracker a permis de bien différencier chaque jeu de données pour permettre de meilleurs résultats.

### <span id="page-21-0"></span>**2.3 TRAITEMENT STATISTIQUE DES DONNÉES**

La méthode d'inventaire des papillons par CMR peut être rattachée à plusieurs formules d'appréciation des données brutes, celle de Lincoln-Petersen étant la plus simple et la plus restrictive.

Pour traiter ces données, plusieurs logiciels de statistiques sont disponibles et permettent de se rapprocher un peu plus de la réalité en proposant des formules prédéfinies prenant en compte un maximum d'indices en fonction des paramètres que présente la population étudiée.

Le logiciel MARK, présente une multitude d'applications qui répondent à des modèles et des conditions bien précises. Pour notre cas, nous avons choisi le modèle POPAN.

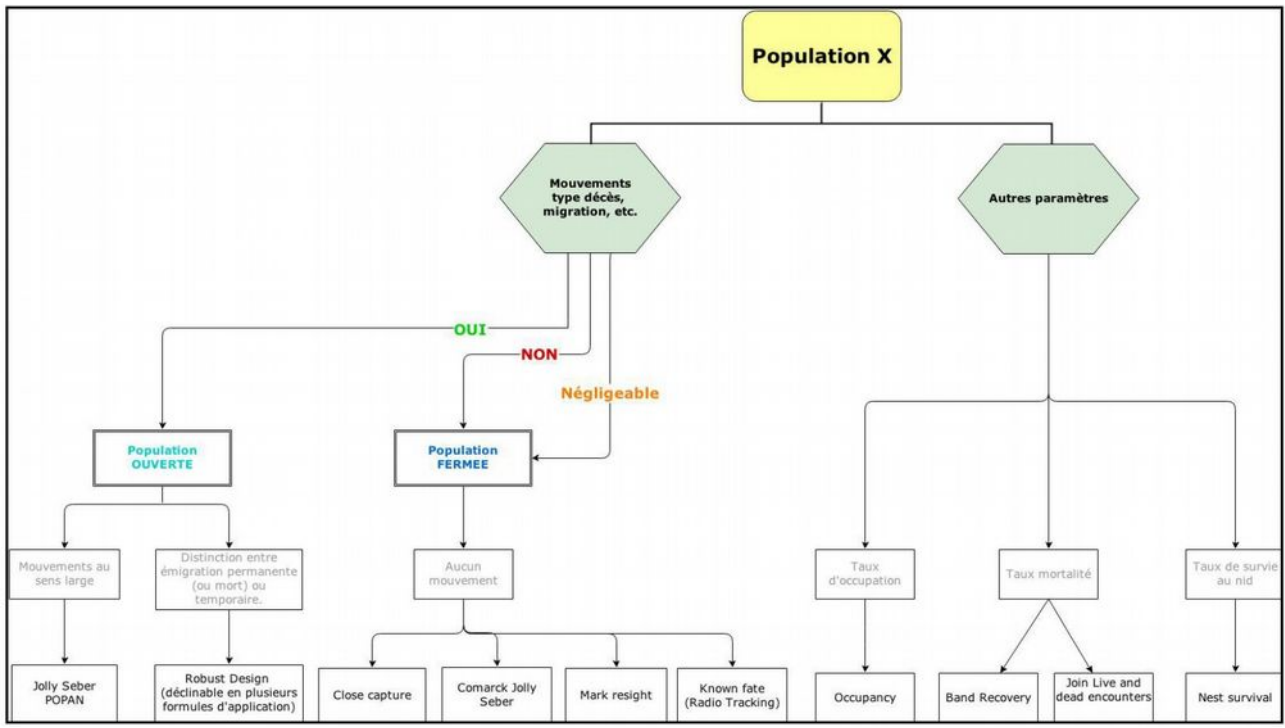

*Figure 5 : choix possibles parmi les différents modèles possibles dans MARK*

En effet, d'après les contacts scientifiques consultés ayant déjà étudiés des rhopalocères avec ce logiciel, ce modèle serait le plus adapté aux populations ouvertes comme les papillons, possédant une phénologie facile à traiter par cette approche. Le modèle « Open robust design » aurait pu aussi être choisi puisqu'adapté aux populations ouvertes. Cependant cette formule est complexe à mettre en place et nécessite des groupements de session : il est nécessaire que la population soit « fermée » entre les sessions primaires et « ouvertes » entre les sessions secondaires. Compte tenu des rythmes d'émergence des papillons d'un jour à l'autre, POPAN reste la plus adapté aux populations de papillons.

Par ailleurs, il faut admettre que l'analyse sur MARK est complexe et nécessite de bien comprendre ce qu'on demande au logiciel et ce qu'il calcule. Grâce aux données enregistrées par CyberTracker, des histoires de vie peuvent être traitées par le logiciel grâce à un modèle définit. La formule d'estimation POPAN propose de modéliser la série de résultats grâce aux paramètres suivants :

 $a. 0 = \text{taux}$  de survie

- b. *p* = probabilité de capture entre chaque session
- c.  $p_{\text{ent}} =$  flux migratoire ou de mortalité/naissance
- $d. N =$  taille de la super population

Après avoir effectué des tests de fiabilité entre plusieurs types de modélisation, le formule possédant l'indice de robustesse le plus fort était le suivant :  $\varphi$  (.)*p*(.)*p*<sub>ent</sub>(t)*N*(.)

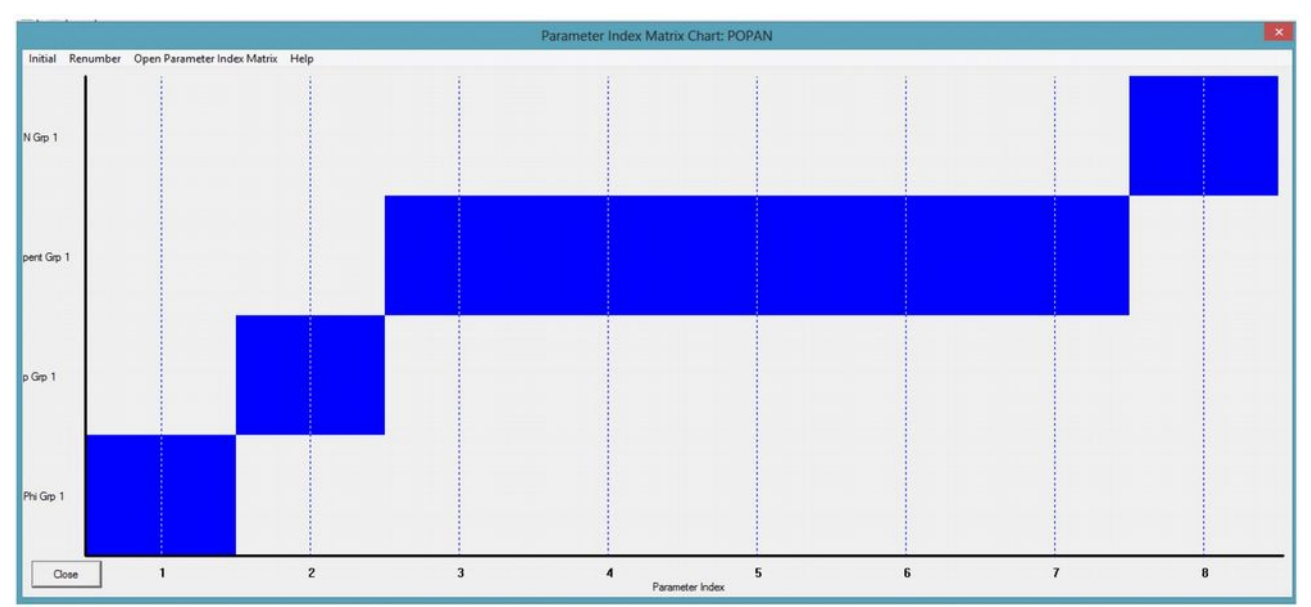

*Figure 6 : représentation du modèle choisi pour traiter les données dans MARK*

Cette modélisation est la plus adaptée à notre situation puisque l'effort de prospection est le même de session en session (= 90min), que N correspond au nombre total d'individus sur l'ensemble de la période de vol, que le flux migratoire est dépendant du temps au cours duquel les individus évoluent et que j ne change pas. Ne prenant pas en compte les demi-journées, l'écart entre les sessions a été monté à la puissance 24. Ainsi,  $\varphi$ n'est pas directement lisible et est égal à  $\varphi$  puissance 24.

Une fois les données traitées par le logiciel, les paramètres demandés sont directement consultables grâce à un export en fichier texte.

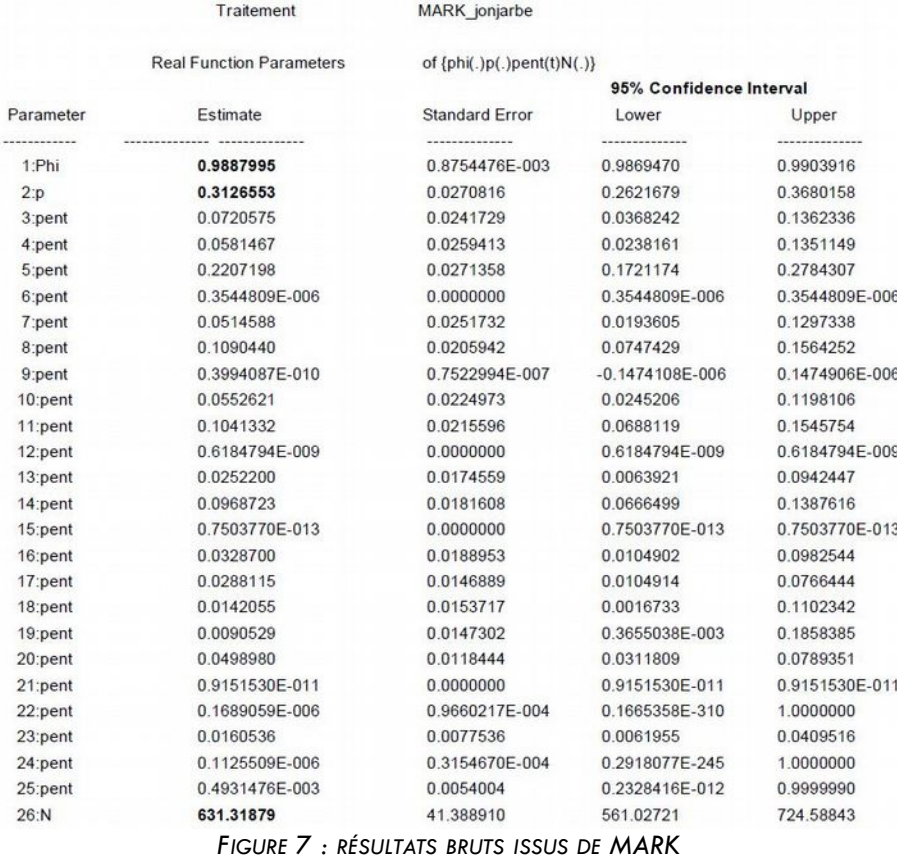

Suivis scientifiques 2014 étude de l'Azuré du serpolet par « capture-marquage-recapture » Espace naturel sensible des Puys du Chinonais 23/58 Conservatoire d'espaces naturels de la région Centre

<span id="page-23-1"></span>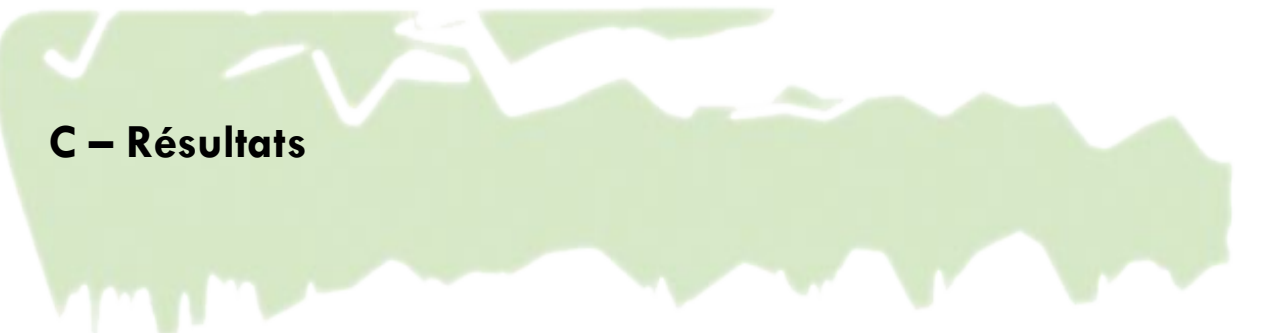

Toutes les données récoltées, concernant l'Azuré du serpolet mais aussi l'origan, ont été traitées en deux temps : d'un point de vue spatiale grâce aux cartes créées dans QGIS, et d'un point de vue numérique et statistiques grâce à des logiciels tableurs et de statistiques.

### <span id="page-23-0"></span> *1. INVENTAIRE DE LA PLANTE HÔTE*

Les données sur l'origan permettent de rendre compte de l'occupation spatiale et quantitative de la plante hôte du papillon, nécessaire à son cycle de vie. Les cartes de recouvrement présentées aux pages suivantes montrent que les zones identifiées comme « noyau de population » ne sont pas isolées et sont entourées de parcelles avec un fort potentiel d'accueil. La Jonjarbe compte 71,86% de sa surface en origan contre 33,24% pour Puy Besnard. En revanche, les zones les plus denses comportent 53 inflorescences/m<sup>2</sup> à Jonjarbe contre 65 inflorescences/m $^2$  à Puy Besnard.

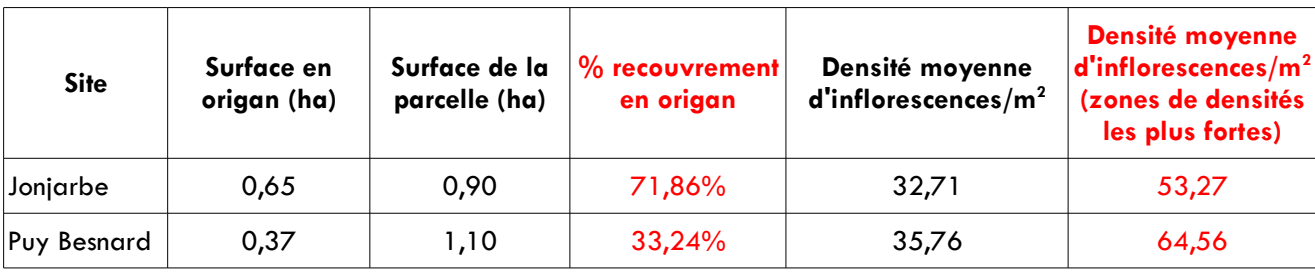

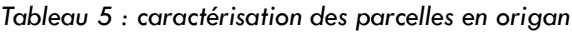

Afin de rendre compte des zones de potentiels corridors entre ces « parcelles noyaux », des parcelles périphériques ont été prospectées lors d'une sortie réalisée en fin de période de vol de l'Azuré, le 23 juillet, et n'entrant pas dans le protocole de départ.

Cette prospection a consisté à parcourir les zones entre les différents puys en recensant les parcelles où l'origan était présent en estimant son abondance selon trois classes qualitatives d'estimation rapide. Lorsque certains individus volaient encore, les Azurés observés ont aussi été recensés.

Afin d'entrevoir une relation papillon-plante, les trois dernières cartes représentent les données d'origan couplées aux données sur l'Azuré. Elles permettent de révéler qu'un papillon émergé au Pérou peut tout à fait se déplacer jusqu'à la Jonjarbe. On notera toutefois que Puy Besnard et la Jonjarbe sont séparés de grandes zones ouvertes de cultures qui peuvent potentiellement freiner les migrations d'un site à l'autre.

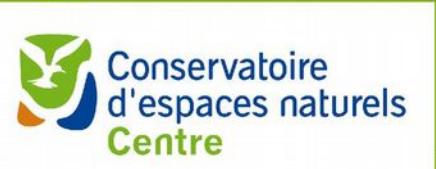

## ETUDE AZURÉ DU SERPOLET 2014, PUYS DU CHINONAIS (37003) RÉPARTITION DE L'ORIGAN EN MAILLE 5x5m SUR PUY BESNARD ET COLLINE

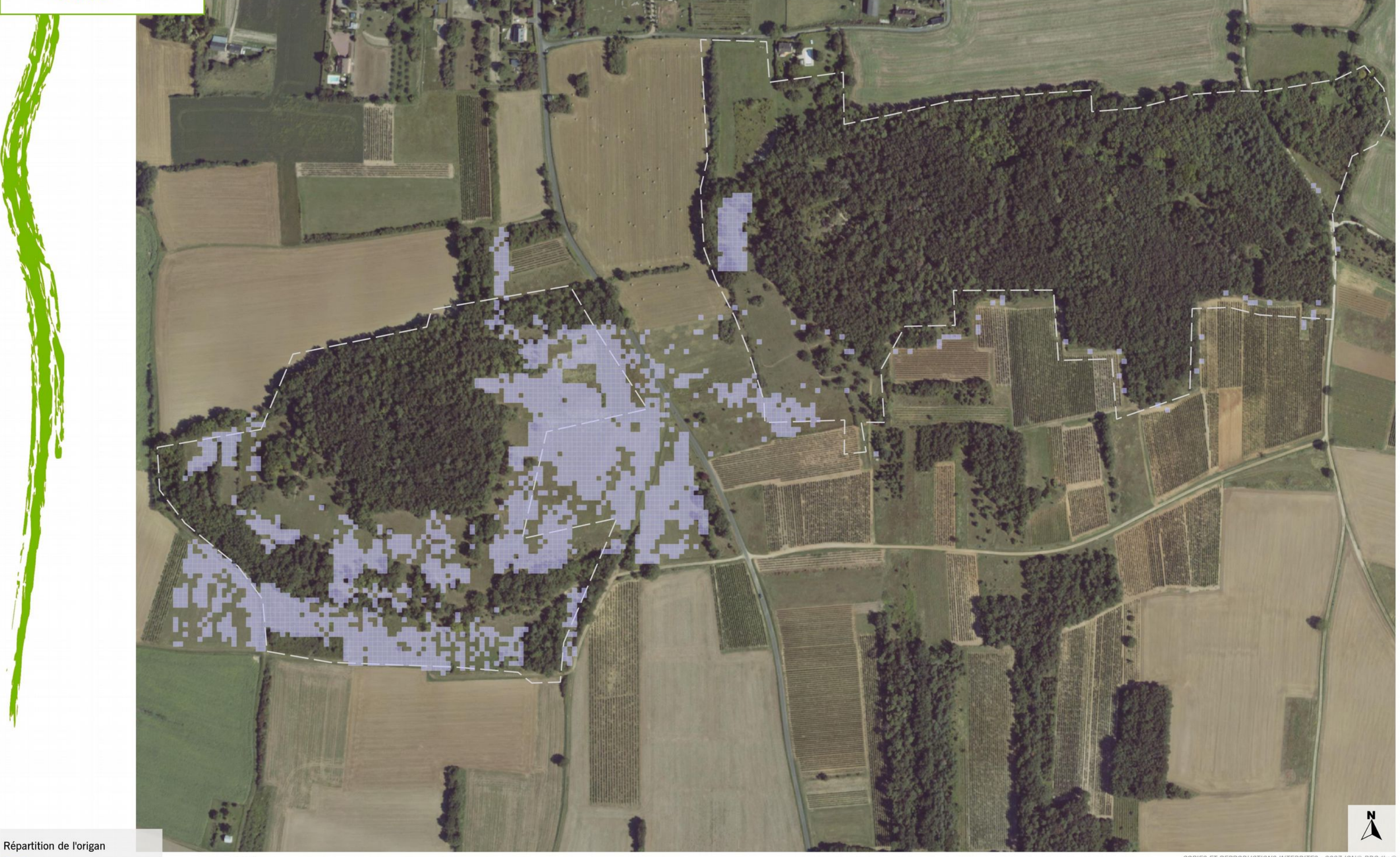

présence Limite du site Natura2000  $1:3,500$ 

100 mètres

COPIES ET REPRODUCTIONS INTERDITES - 2007 IGN® BDOrth Source : Cen Centre 2014

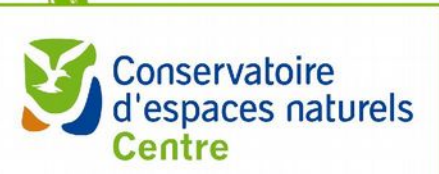

## ETUDE AZURÉ DU SERPOLET 2014, PUYS DU CHINONAIS (37003) RÉPARTITION DE L'ORIGAN EN MAILLE 5x5m SUR JONJARBE ET ROCHETTE

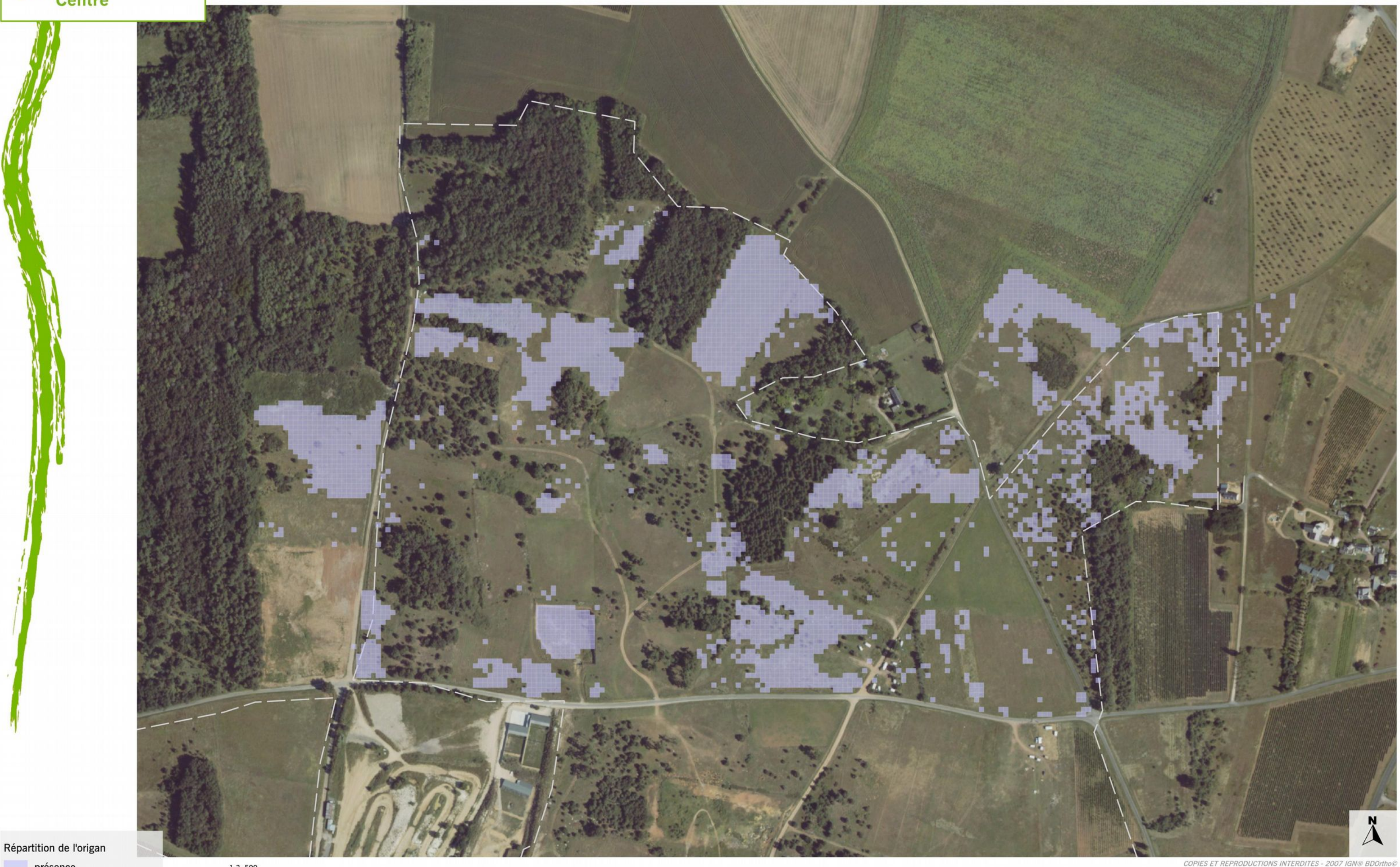

présence Limite du site Natura2000  $1:3,500$ 

100 mètres

Source : Cen Centre 2014

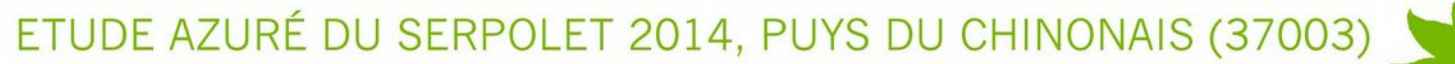

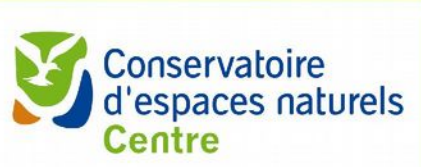

très fort fort moyen

faible

absent

## RECOUVREMENT DE L'ORIGAN EN MAILLE 10x10m SUR PUYS BESNARD ET COLLINE

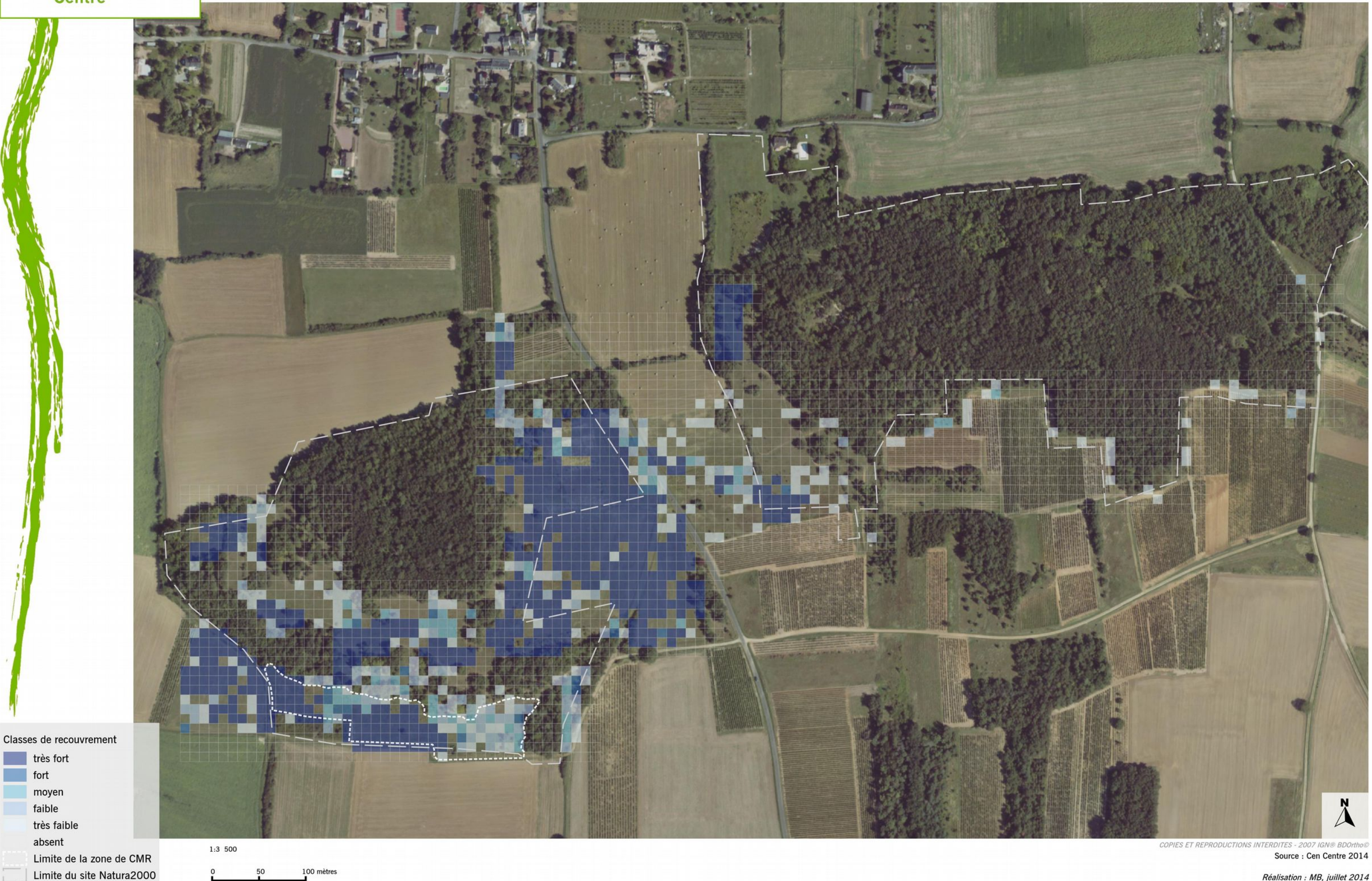

![](_page_27_Picture_0.jpeg)

## RECOUVREMENT DE L'ORIGAN EN MAILLE 10x10m SUR JONJARBE ET ROCHETTE

![](_page_27_Picture_3.jpeg)

Limite de la zone de CMR Limite du site Natura2000

très fort fort moyen faible

absent

100 mètres

# ETUDE AZURÉ DU SERPOLET 2014, PUYS DU CHINONAIS (37003)

Source: Cen Centre 2014

![](_page_28_Picture_0.jpeg)

![](_page_28_Picture_1.jpeg)

## RECOUVREMENT DE L'ORIGAN EN MAILLE 5x5m SUR PUYS BESNARD ET COLLINE

![](_page_28_Picture_3.jpeg)

![](_page_29_Picture_0.jpeg)

fort moyen faible absent

# RECOUVREMENT DE L'ORIGAN EN MAILLE 5x5m SUR JONJARBE ET ROCHETTE

![](_page_29_Picture_3.jpeg)

50

# ÉTUDE AZURÉ DU SERPOLET 2014, PUYS DU CHINONAIS (37003)

ETUDE AZURÉ DU SERPOLET 2014, PUYS DU CHINONAIS (37003)

![](_page_30_Picture_1.jpeg)

## RECOUVREMENT DE L'ORIGAN EN MAILLE 10x10m ET RÉPARTITON DE L'AZURÉ, PUY BESNARD

![](_page_30_Picture_3.jpeg)

100 mètres

![](_page_30_Picture_6.jpeg)

Source: Cen Centre 2014

Réalisation : MB, juillet 2014

# ETUDE AZURÉ DU SERPOLET 2014, PUYS DU CHINONAIS (37003)

![](_page_31_Picture_1.jpeg)

## RECOUVREMENT DE L'ORIGAN EN MAILLE 10x10m ET RÉPARTITON DE L'AZURÉ, JONJARBE

![](_page_31_Picture_3.jpeg)

![](_page_31_Picture_50.jpeg)

![](_page_31_Figure_5.jpeg)

Répartition de l'Azuré du Serpolet

 $\overline{\mathbf{x}}$  Contact avec un individu Dispersion moyenne d'un individu (rayon de 82m)

Limites

Limite du site Natura2000 Limite de la zone de CMR

1:3 500

100 mètres

![](_page_31_Picture_12.jpeg)

COPIES ET REPRODUCTION Source: Cen Centre 2014

![](_page_32_Picture_0.jpeg)

![](_page_32_Picture_1.jpeg)

Limites du site Natura2000 Limite de la zone de CMR

![](_page_32_Picture_3.jpeg)

COPIES ET REPRODUCTIONS INTERDITES - 2007 IGN® BDOrtho Source : Cen Centre 2014

### <span id="page-33-2"></span> *2. INVENTAIRE DE MACULINEA ARION*

### <span id="page-33-1"></span>**2.1 COMPARAISON DES RÉSULTATS DE CMR**

Le risque en choisissant d'appliquer un protocole aussi contraignant qu'est celui de la CMR était de se retrouver avec trop peu de données pour pouvoir en faire un traitement. La météo nous a quand même permis de réaliser la méthode dans de bonnes conditions et de bénéficier de suffisamment de données pour les utiliser dans MARK.

![](_page_33_Figure_3.jpeg)

*Figure 8 : proportions des captures et recaptures en fonction des sites*

### <span id="page-33-0"></span>**2.2 EFFECTIFS ET SURVIE**

*Tableau 6 : paramètres démographiques des populations étudiées après modélisation dans MARK*

![](_page_33_Picture_159.jpeg)

En raison des fluctuations aléatoires de l'échantillonnage, une erreur de mesure se produit chaque fois que l'on utilise des échantillons tirés au hasard dans une population source. Il convient d'apprécier chaque donnée en fonction de ses erreurs. L'erreur standard (ES) est ici utilisée pour mesurer la dispersion autour de la moyenne de l'ensemble de données échantillonnées. L'erreur standard est sensible aux valeurs aberrantes et aux extrêmes. L'usage dit qu'au-delà de 15% (0,15) on qualifie « d'hétérogène » de « dispersée » la distribution des données. Les données présentées ici sont donc plutôt homogènes puisque ES < 0,15.

Pour l'estimation de l'effectif total de la population échantillonnée, les bornes supérieure et inférieure de l'intervalle de confiance à 95 % sont calculées avec ±1,96\*ES.

Formule :  $\sigma$  = écart-type de la population, s écart-type de l'échantillon et n effectif de l'échantillon

$$
ES(M) = \frac{\sigma}{\sqrt{n}} \cong \frac{s}{\sqrt{n-l}}
$$

D'après la bibliographie, la survie moyenne des papillons se situe entre 2,8 jours et 3,5 jours, pouvant aller au maximum à 17 jours (MERLET & HOUARD, 2012). Après traitement des données par le modèle POPAN du logiciel MARK, on peut considérer qu'environ 76 % des individus survivent d'un jour à l'autre. L'individu possédant le record de survie entre son premier marquage et sa dernière recapture affiche 13 jours de survie. Enfin, l'estimation de la probabilité de capture moyenne (p) s'élève à 31,27% pour la Jonjarbe et 36,72% pour Puy Besnard.

| <b>CMR</b>                    |                 |  |  |  |
|-------------------------------|-----------------|--|--|--|
| <b>Moyenne</b>                | 2 j 15 h 7 min  |  |  |  |
| Erreur standard de la moyenne | 4 h 4 min       |  |  |  |
| Ecart-type                    | 2 j 19 h 55 min |  |  |  |
| <b>Médiane</b>                | 1 j 34 min      |  |  |  |
| Min                           | 4 min           |  |  |  |
| Max                           | 13 j 1 h 55 min |  |  |  |

*Tableau 7 : statistiques sur la phénologie observée après*

La courbe de phénologie recalculée à partir des effectifs estimés par MARK (avec l'indice (p) de probabilité de capture, Figure 9 ci-dessous) permet de visualiser les différentes périodes d'émergence en fonction des sites d'observation.

![](_page_34_Figure_5.jpeg)

### <span id="page-34-0"></span>**2.3 DISTANCES**

Dans la bibliographie, la distance moyenne est de 200 à 400 m et la maximum observé et de 5,5 km. Dans le cas des parcelles sélectionnées pour la CMR, la distance moyenne parcourue est de 82 m avec un intervalle de confiance de  $\pm$  14 mètres. La distance maximale parcourue par un individu entre son marquage et toutes ses recaptures s'élève à 872 m, le minimum étant de 6 m. Ces résultats ont pu être obtenus sur l'ensemble des parcelles de Puy Besnard et de la Jonjarbe grâce au passage du second observateur à l'occasion de ses Pollard Walks.

Les deux cartes ci-après représentent les parcours réalisés par les Azurés capturés et recapturés au cours de

Suivis scientifiques 2014 étude de l'Azuré du serpolet par « capture-marquage-recapture » Espace naturel sensible des Puys du Chinonais 35/58 Conservatoire d'espaces naturels de la région Centre

l'étude. La classe 50-100 comprend approximativement 25% des données. En commençant la représentation à partir de 50 m, on sait que l'on écarte environ 50% des données. Ce choix est fait afin d'optimiser la lisibilité de la carte.

|                  | <b>Besnard</b><br>$(n=37)$ | Jonjarbe<br>$(n=141)$ | <b>Rochette</b><br>$(n=7)$ | Jon+Roch<br>$(n=148)$ | Total |
|------------------|----------------------------|-----------------------|----------------------------|-----------------------|-------|
| minimu<br>m      | 7                          | 6                     | 6                          | 6                     | 6     |
| 1 er<br>quartile | 36                         | 29                    | 38,5                       | 29                    | 30    |
| médiane          | 92                         | 49                    | 73                         | 49                    | 52    |
| moyenne          | 118,4                      | 67,74                 | 178,9                      | 72,99                 | 82,48 |
| 3e<br>quartile   | 155                        | 72                    | 112                        | 74,25                 | 98,25 |
| max              | 777                        | 369                   | 872                        | 872                   | 872   |

*Tableau 8 : statistiques sur les données de distance*

![](_page_36_Picture_0.jpeg)

# TRAJETS OBSERVÉS DE L'AZURÉ DU SERPOLET SUR JONJARBE ET ROCHETTE \*

### Distances en mètres de 50 à 100 de 101 à 500 de 501 à 872 Recouvrement de l'origan Limite du site Natura2000 Limite de la zone de CMR

\* Les trajets inférieurs à 50m ne sont pas pris en compte

![](_page_36_Picture_4.jpeg)

![](_page_36_Picture_5.jpeg)

![](_page_37_Picture_0.jpeg)

![](_page_37_Picture_1.jpeg)

\* Les trajets inférieurs à 50m ne sont pas pris en compte

Limite de la zone de CMR

![](_page_37_Picture_3.jpeg)

Source: Cen Centre 2014

 $\Box$  $\Box$ 

 $1:1500$ 

 $\Box$ 

 $\Box$ 

![](_page_37_Picture_6.jpeg)

Réalisation : MB, juillet 2014

### <span id="page-38-0"></span>**2.4 CONDITIONS D'OBSERVATION**

Si on se fie à ce qu'indique la proportion des effectifs par rapport aux conditions référencées, la météo optimale serait :

- une température comprise en 21<sup>°</sup>C et 25<sup>°</sup>C ;
- une couverture nuageuse de 0 à 25%;
- un vent inférieur ou égal à 2 sur l'échelle de Beaufort.

![](_page_38_Figure_5.jpeg)

*Figure 10 : effectifs moyens observés en fonction des classes de température*

![](_page_38_Figure_7.jpeg)

*Figure 11 : effectifs moyens observés en fonction des classes de couverture nuageuse*

![](_page_38_Figure_9.jpeg)

*Figure 12 : effectifs moyens observés en fonction des classes de vitesses de vent*

Suivis scientifiques 2014 étude de l'Azuré du serpolet par « capture-marquage-recapture » Espace naturel sensible des Puys du Chinonais 39/58 Conservatoire d'espaces naturels de la région Centre

Cependant, le protocole mis en place ne permet pas de juger de la généralité de ces conditions optimales. D'après d'autres protocoles de comptage, nous savons que les papillons sont plus rares quand les températures sont fraîches, quand le vent souffle et quand le ciel est rempli de nuages. Pour optimiser la récolte de données pour la CMR, les sessions ont eu lieu dans des conditions les plus optimisées possibles. Or, pour dire que ces données soient utilisables pour toutes populations de *Maculinea arion*, il aurait fallu sortir tous les jours et réaliser des transects même dans des conditions défavorables.

Il en est de même pour l'heure optimale de la journée. Si l'observateur veut être sûr de pouvoir voir 90% des papillons présents, il faut qu'il prospecte entre 10h30 et 15h30 et il pourra supposer qu'à 12h25 il aura vu la moitié des papillons volants. Comme pour les conditions météo, les conditions de prospections propres à ces données ne permettent pas d'en faire un cas général. Les sorties n'avaient jamais lieu avant 9h ni après 17h, or, un papillon peut tout à fait voler à 18h si les conditions météo lui conviennent par exemple. Cas qui n'apparaît pas ici.

![](_page_39_Figure_2.jpeg)

*Figure 13 : effectifs moyens observés en fonction de l'heure de la journée*

Ainsi, ces calculs nous permettent simplement de mettre en avant les conditions d'observation pour notre cas de figure uniquement, sans en faire une généralité,

### <span id="page-39-0"></span>**2.5 RÉSULTATS AVEC LES POLLARD WALKS**

En raison des conditions de météo et des plannings de terrain, il manque des prospections en début de phénologie. Les sorties consacrées à ce protocole ont bien sûr été beaucoup moins nombreuses ce qui permet de ne bénéficier que d'un jeu de données restreint.

Le protocole oblige l'observateur à ne rester sur la parcelle que le temps nécessaire pour y réaliser son transect. Ainsi, les passages n'excèdent pas les 5 minutes, ce qui explique des effectifs bien plus faibles que pour la CMR puisque moins de papillons peuvent être détectés qu'en 90 minutes.

![](_page_39_Picture_235.jpeg)

![](_page_39_Picture_236.jpeg)

La courbe des résultats permet quand même de discerner deux légers pics d'émergences et de constater que les effectifs restent proches entre les deux sites. La CMR indique aussi que les deux sites suivent la même courbe d'évolution mais marque davantage de différences entre les effectifs.

![](_page_40_Figure_1.jpeg)

<span id="page-41-4"></span>![](_page_41_Picture_0.jpeg)

### <span id="page-41-3"></span> *1. OBJECTIFS ATTEINTS ET CRITIQUE*

### <span id="page-41-2"></span>**1.1 LES HÔTES**

Se focaliser uniquement sur les parcelles de CMR n'aurait pas été assez pertinent pour se rendre compte de la présence de la plante hôte à l'échelle d'un territoire que peu couvrir un papillon. Ainsi, prospecter autour de ces zones aura permis d'avoir une vision bien plus globale et réaliste. La bibliographie indique qu'un individu peu parcourir jusqu'à 5,7 km si les conditions d'habitat le permettent. Ainsi, compléter ces données en prospectant d'autres parcelles à l'échelle des Puys du Chinonais permet de donner une piste sur d'éventuels couloir que le papillon peut ou pourra emprunter pour se disperser. Dans une logique de gestion, ces données peuvent servir à évaluer les mesures mises en place sur les sites, à les améliorer et à proposer des parcelles en acquisition foncière.

Nota : des parcelles prospectées au mois de juin qui permettaient d'offrir un couloir au papillon pour voyager d'un endroit à un autre ont été fauchées mi-juillet coupant ainsi nourriture et passage. Il serait pertinent de faire prendre conscience aux propriétaires de l'impact de telles habitudes et de les convaincre d'agir différemment. Cela concerne aussi la municipalité qui est venue tondre à ras les chemins communaux sans hésiter à élargir un peu son tracé sur les parcelles du Conservatoire.

### <span id="page-41-1"></span>**1.2 CMR**

L'objectif de départ était d'avoir un effectif de population le plus vraisemblable possible et d'apporter de premiers éléments de réponse sur la dispersion des individus. Le protocole des Pollard walks appliqué les années précédentes méritait d'être comparé à un protocole différent et prenant en compte plus de paramètres comme la détectabilité de l'espèce. Grâce aux applications informatisées, un maximum de données a pu être récolté et des informations complémentaires mises en avant. Le GPS nous a permis de commenter des mouvements de population qui n'auraient pas été aussi bien détectés qu'avec de simples notes.

Bien que la CMR ait commencé après les premières émergences constatées sur les Puys du Chinonais le 12 juin 2014, l'échantillon observé reste suffisant pour obtenir une bonne estimation de la population totale. La proportion de captures et de recaptures ainsi que le nombre de sessions ont été suffisamment conséquents pour permettre à MARK de faire une estimation assez fiable des effectifs absolus. Bien évidemment, ce n'est qu'une modélisation qui tente de se rapprocher de la vérité mais nous ne serons jamais sûrs à 100 % des résultats réels.

Il faut aussi noter que ce protocole vient inévitablement perturber la population et l'habitat. Cependant, après avoir demandé conseil à des chercheurs ayant déjà réalisé ce genre de manipulation, les marqueurs ne semblent pas fragiliser les individus si la manipulation est bien faite. De part nos propres observations, tous les papillons se sont envolés après le marquage et des comportements de reproduction et de ponte ont été observés chez ces même individus marqués. Par ailleurs, on sait que piétiner régulièrement sur les mêmes secteurs plusieurs fois par jour, et recommencer le lendemain et ce répété chaque semaine pendant 2 mois, a inévitablement induit une destruction d'origan, rendu indisponible pour les pontes de femelles. Cette répétition constitue aussi un risque de destruction des parties supérieures des fourmilières de *Myrmica*, et peut-être de chenilles ou de chrysalides.

C'est d'ailleurs pour ces raisons de dérangement qu'il n'aurait pas été possible des sessions plus rapprochées compte tenu des perturbations encore plus conséquente que cela aurait engendré. Par ailleurs et grâce aux suivis des années précédentes, on sait quand même que les populations sont suffisamment en bonne santé pour se permettre de réaliser cette étude. De plus il n'est pas souhaité ni envisagé de reproduire le protocole de CMR chaque année.

### <span id="page-41-0"></span>**1.3 POLLARD WALKS**

Comme pour la CMR, les prospections ont commencé un peu tardivement. Ce biais est un peu plus important

pour ce protocole puisque le nombre de données récoltées est restreint aux vues du nombre de sortie limité qui est demandé.

Cependant, la courbe des effectifs reste satisfaisante comparée aux années précédentes. Combiner les deux protocoles aura permis encore une fois d'optimiser le nombre d'informations récoltées notamment sur la dispersion du papillon.

En revanche, cette méthode n'égale pas les effectifs apportés par la CMR et l'une de ses principales limites est de considérer que la proportion d'individus détectés est constante dans le temps et l'espace (NOWICKI *et al.*, 2008; PELLET *et al.*, 2012) alors que ce n'est pas toujours le reflet de la vérité.

Les tentatives de comparaison entre les effectifs par CMR et les comptages par transects n'ont pas permis de faire de conclusion valable, notamment à cause du nombre trop faible de sessions de transects imposées par le planning de travail. Il aurait fallu disposer d'un observateur supplémentaire afin d'augmenter le nombre de sessions par transect pour rendre les tests de corrélation plus robustes.

Les prospections qui ont été réalisées entre les différents secteurs ont permis de mettre en évidence des déplacements possibles entre Rochette, Jonjarbe, Colline et Puy Besnard. La jonction avec le Pérou est plus incertaine.

### <span id="page-42-1"></span> *2. CE QU'ON A ÉVITÉ*

Souvent lorsque qu'on parle de méthode d'estimation des populations par CMR on fait référence à l'indice de Lincoln-Petersen. Cette approche part d'une formule très simpliste où l'observateur prélève un échantillon le plus représentatif possible de sa population pour estimer l'effectif de la population totale :

 $N =$  population totale

- $K =$  nombre d'animaux marqués lors de la première capture
- n = nombre d'animaux marqués lors de la deuxième capture

 $N = \frac{Kn}{k}$ 

k = nombre d'animaux recapturés déjà marqués

Observer une population strictement fermée, sans mouvement démographique, est l'une des conditions principale de cette formule. Or, ce n'est absolument pas le cas de la population d'Azuré du serpolet étudiée sur les Puys du Chinonais. Ainsi, il était primordial de chercher une modélisation sur le même principe mais beaucoup plus ajustée à notre cas.

En outre, un programme tel que MARK permet de prendre en compte des paramètres démographiques importants qu'il est compliqué de calculer manuellement et de procéder à l'aide d'histoires de vie de type « 1.0.1 ». La détectabilité de l'espèce et le taux de survie en sont deux bons exemples qui n'auraient pas été pris en compte avec la formule de base de Lincoln-Petersen. Passer à côté de ce détail aurait pu compromettre la fiabilité des résultats finaux.

Concernant les outils de terrain, opter pour un carnet et un crayon n'aurait pas permis de récolter autant de données qu'avec le GPS. En utilisant des moyens informatisés, la double saisie n'a pas été nécessaire, ce qui a permis un gain de temps et de traitement non négligeable. Sans point GPS, le traitement des distances ce seraient arrêté à la simple échelle de la parcelle.

Enfin, procéder avec un code individuel ne laissant de place à aucune confusion dès le départ a permis de ne laisser de place à aucun doute possible lors de la recapture. Des prospections informelles sur les parcelles autour des sites de CMR ont ainsi pu être intercalées sans perturbée l'étude initiale.

### <span id="page-42-0"></span> *3. CE QU'ON PENSAIT FAIRE QU'ON N'A PAS FAIT*

Pensant au départ appliquer la formule de Lincoln-Petersen et ne réaliser que deux passages de 90 minutes plutôt que trois, cela laissait initialement du temps pour passer sur plus de parcelles. Le secteur de Rochette semblait accueillir une population aussi suffisante pour être soumise à la CMR. Avec le modèle plus précis des histoires de vie de type « 1.0.1 », cette ambition a finalement été mise de côté faute de temps. De simples passages ponctuels ont quand même été réalisés pour récolter des données de distance mais hors protocole de CMR.

Il était prévu initialement d'étudier les déplacements entre parcelles grâce aux passages par Pollard walks. Se rendant compte que les papillons se dispersaient avec plus de facilité que prévu, l'effort de prospection a été insuffisant pour réellement rendre compte des dispersions. Toujours par manque de temps, les seules sorties qui ont permis de récolter de telles données n'ont pu être réalisées qu'à l'occasion des sortie de terrain

pour les Pollard walks.

L'étude de la population de fourmis était un axe de réflexion aussi initialement prévu mais qui n'a pas pu être réalisé faute de temps et de moyens. Bien évidemment, la méthode et le matériel nécessaires étant fixé, cet inventaire pourra toujours être réalisé plus tard.

Il aurait été intéressant de pouvoir généraliser les conditions d'observation enregistrées pour cette étude à n'importe quelle population de *Maculinea arion*. Or, les sorties n'ont pas été organisées pour mesurer ce paramètre mais plutôt pour rendre compte des effectifs. De ce fait, les conditions d'observation pour notre cas ne peuvent pas être considérées comme générales.

L'étude d'une telle espèce, protégée au niveau européen et soumise à un PNA, aurait pu être l'occasion de prendre en compte d'autres paramètres qu'un simple comptage. On aurait pu envisager d'enregistrer le sexe ratio, l'âge approximatif et l'état sanitaire des individus observés (WATT *et al.*, 1977). L'objectif n'étant pas de s'intéresser à de tels paramètres, ils pourront toute fois être évalués à l'occasion d'une autre étude.

### <span id="page-43-0"></span> *4. CE QUI POURRAIT ÊTRE FAIT PLUS TARD*

En parcourant de nombreux documents bibliographiques, quelques pistes d'approfondissement sont envisagées.

Tout d'abord concernant l'origan, après avoir fait une cartographie autour des sites de CMR, il serait intéressant de réaliser une cartographie aussi précise à l'échelle des puys. C'est ce qui a été initié de façon informelle en une sortie et avec une précision moindre. Réaliser un tel travail permettrait de mettre en évidence des corridors et des parcelles qui pourraient accueillir de nouvelles populations. Par exemple, une méthode de suivi des papillons s'attardant davantage sur des paramètres d'occupation spatiale (présence/absence, origine et déplacements, temps de parcours, etc.) pourrait permettre d'apporter de nouveaux éléments sur la connaissance de l'espèce.

Le logiciel MARK a été choisi pour ses conditions de licence libre et pour avoir déjà été utilisé pour de telles modélisations. Loin d'être unique, d'autres logiciels de dynamique des populations peuvent tout à fait donner des résultats tout aussi fiables qu'il serait intéressant de comparer (ex : E SURGE, M SURGE, U CARE, INCA, etc.)

Apportant des résultats largement satisfaisants, la méthode de CMR pourra être renouvelée, selon la même méthodologie, sur un pas de temps permettant d'observer si les populations se maintiennent ou non. Deux ans, cinq ans ou plus, la période de renouvellement est à définir suivant les besoins d'évaluation et la capacité du milieu à recevoir une telle méthode périodiquement.

Une telle étude scientifique n'est pas uniquement à destination des gestionnaires mais peut aussi servir pour faciliter l'échange territorial entre acteurs d'un même site. S'appuyant sur une étude sérieuse, il est plus facile de mettre en avant des mesures de gestions plus adaptées et plus concertées. Ainsi, il aurait été pertinent de réaliser un historique de la gestion réalisée sur les puys et d'en ressortir des pistes d'améliorations.

Le principe de CMR n'est pas la seule méthode à rendre compte des effectifs d'une population. Bien qu'elle semble être l'un des plus précises, d'autres méthodes pourraient être envisagées : distance sampling, index Manly-Zonneveld, méthode des comptages répliqués de Royle (PARIETTI, 2009). Ces méthodes sont plus rapides à mettre en place et ne nécessitent pas de manipuler les individus, mais elles sont aussi moins précises sur les estimations de populations qu'elles fournissent.

Parmi les techniques d'étude des populations, l'analyse de l'ADN est une méthode actuellement soumise à de nombreux tests. La connectivité fonctionnelle des paysages pour les papillons est un paramètre complexe mais pourtant déterminant pour la gestion des territoires. Les déplacements et les interactions entre populations sont difficiles à étudier et l'analyse l'ADN pourrait apporter des réponses à ce genre d'interrogations.

![](_page_44_Picture_0.jpeg)

# <span id="page-44-0"></span>**Section 2 : Missions secondaires, travaux annexes**

![](_page_44_Picture_2.jpeg)

Suivis scientifiques 2014 étude de l'Azuré du serpolet par « capture-marquage-recapture » Espace naturel sensible des Puys du Chinonais 45/58 Conservatoire d'espaces naturels de la région Centre

<span id="page-45-0"></span>![](_page_45_Picture_0.jpeg)

Comme mentionné sur son site internet [http://www.cen-centre.org/,](http://www.cen-centre.org/) le Conservatoire d'espaces naturels de la région Centre s'est donné pour mission de sauvegarder les milieux naturels les plus remarquables pour leur faune, leur flore, leur qualité paysagère ou géologique. Ses priorités d'intervention portent sur la préservation des sites ligériens les plus beaux et les plus menacés, la sauvegarde des milieux humides les plus remarquables ainsi que la protection et la gestion de milieux naturels variés abritant des espèces rares.

C'est parce que cette association travaille sur plusieurs axes que ce stage a aussi porté sur des missions supplémentaires venant compléter celle sur *Maculinea*.

Ses axes de travail sont :

- la connaissance des espèces et des milieux (connaître),
- la préservation par la maîtrise foncière et la maîtrise d'usage (protéger),
- la gestion (gérer),
- l'ouverture au public, l'information et l'animation (valoriser).

<span id="page-46-2"></span>![](_page_46_Picture_0.jpeg)

### <span id="page-46-1"></span> *1. LISTE DES RHOPALOCÈRES*

Les puys du Chinonais sont réputés pour être un « hot spot » de biodiversité à l'échelle de la région Centre. Beaucoup de taxons y sont représentés dont des espèces protégées tant pour la faune que pour la flore. Concernant le domaine de l'entomologie et des Lépidoptères, une liste de 82 taxons de rhopalocères a été constituée pour ce site grâce aux données de :

- la base de données Serena de l'antenne 37/41 du Cen Centre ;
- base de données Entomologie tourangelle et ligérienne, gérée par Bernard LEMESLE données à jour en 2014, Lépidoptères Puys du Chinonais ;
- l'article « étude faunistique des Lépidoptères de l'Indre-et-Loire (Rhopalocera) » (CAMA & PELLETIER, 1983) ;
- l'article « premier aperçu sur les lépidoptères du "Pérou" (commune de Beaumont-en-Véron, Indre-et-Loire) » (LESUIRE *et al.*, 1982) ;
- la synthèse des observations recensées dans la base de données Sterne du Parc naturel régional Loire-Anjou-Touraine.

Parmi ces 82 espèces, 29 n'ont pas été référencées depuis 2000. Manque de données bibliographiques, d'observations naturalistes ou regrettable constat, ces espèces constituent dorénavant une priorité pour les futures prospections qui auront lieu sur les puys.

Sur ces 29 espèces à retrouver, 8 sont concernées par un statut de protection de l'UICN dont 5 menacées, d'après les indications ci-dessous. Enfin, deux d'entre elles n'ont pas été croisées sur les sites des puys depuis 1950:l'azuré de l'ajonc et le petit mars changeant.

![](_page_46_Figure_10.jpeg)

### <span id="page-46-0"></span> *2. PHÉNOLOGIE DE MACULINEA ARION*

Dans le cadre de l'étude menée sur *Maculinea arion* cette année, il semblait important de faire une recherche sur la phénologie du papillon pour être en capacité de prévoir l'évolution des effectifs de cette population en vue d'une CMR. De ce fait, plusieurs histogrammes ont été réalisés pour représenter la courbe de phénologie de ce papillon en Indre-et-Loire comme la figure [15](#page-47-0) page suivante.

On remarque cependant des valeurs anormalement basses courant Juillet avec de grandes variations entre les maximums observés pour ce mois estival où le papillon est le plus actif. En effet, on dénombre 150 imagos le 19 juillet pour finalement frôler la barre des 20 individus le lendemain. Il est donc essentiel de confronter ces données à l'effort de prospection effectué par jour.

![](_page_47_Figure_0.jpeg)

<span id="page-47-0"></span>*Figure 15 : maximum des effectifs observés en fonction du jour du mois*

Suite à la remarque soulevée plus haut, la figure suivante couple la somme des imagos observés par jour, toutes années confondues, au nombre de prospections réalisées.

![](_page_47_Figure_3.jpeg)

*Figure 16 : somme des effectifs et nombre de prospections en fonction du jour du mois (toutes années confondues)*

Suivis scientifiques 2014 étude de l'Azuré du serpolet par « capture-marquage-recapture » Espace naturel sensible des Puys du Chinonais 48/58 Conservatoire d'espaces naturels de la région Centre

Comme dit plus haut, la somme des effectifs doit absolument être relativisée en fonction du nombre de sorties. En effet, si beaucoup de sorties ont été réalisées pour une seule journée, le chiffre obtenu peut avoir tendance à être plus élevé que si une seule personne avait prospectée. Par exemple pour la première décade de juillet, on observe une somme des effectifs observés à 402 imagos pour le 6 juillet qui descend à 63 imagos le lendemain. Outre les facteurs météorologiques qui ont pu influés sur ces résultats, cette différence peut s'expliquer par un effort de prospection plus conséquent pour le 6/07 (15 sorties) que pour le lendemain (8 sorties seulement). Ce constat explique l'allure pseudo sinusoïdale de la courbe alors qu'elle devrait être parabolique.

Un classement des données par décade (décade 1 du 1er au 10 du mois ; décade 2 du 11 au 20 du mois ; décade 3 du 21 au 30) semble plus adapté et permet de lisser le graphique et de rendre l'affichage plus parlant.

![](_page_48_Figure_2.jpeg)

*Figure 17 : somme des effectifs et nombre de prospections en fonction du jour du mois, par décade*

De cette manière, en gommant les variations, la courbe représentant l'effort de prospection est plus étroitement liée à celle de la somme des effectifs. Sans connaître la phénologie européenne du papillon, on pourrait dire que la somme des imagos est influencée par le nombre de sorties plus faible en Juin et en Août. Malgré ce constat, l'histogramme des effectifs d'imagos classés par décade est plus représentatif de la réalité et affiche une tendance parabolique de Juin à août plus claire.

Les résultats précédents ne tiennent pas compte des données « d'absence », c'est-à-dire où des prospections visant à trouver le papillon ont été réalisées, mais sans succès. Cela représente 50 données ce qui ne viendrait pas fondamentalement changer la courbe de phénologie ni celle des prospections. D'autre part, les extrémités mensuelles (juin et août) restent très peu prospectées, ce qui n'apporte rien de plus aux précédents graphiques.

### <span id="page-48-0"></span> *3. COMPLÉMENT DE LA BASE DE DONNÉES SICEN*

Pouvoir impliquer le grand public dans la collecte de données scientifiques est un projet en cours d'élaboration. Actuellement utilisateur de la base de données SERENA à porté exclusivement interne, le Conservatoire réalise un test de gestion de données naturalistes grâce à la base de donnée SICEN.

Entrer les données de ce stage dans ce module, a permis de faire avancer cette phase de test en décelant les bugs qui y persistent. Outil expérimental, il reste malheureusement très peu accessible au grand public. En effet, la manipulation des noms latins et des noms vernaculaires reste une limite conséquente de ce type t'interface. En revanche, la notion de statut de validation : l'expert peut créer et valider, l'amateur peut créer sans valider, le consulte et l'observe peuvent simplement regarder les données. Cette organisation est très

pertinente et permet que toutes les données rentrées par un débutant soit validées par quelqu'un d'expérimenté. Ceci évite que les données soient mélangées et permet de maintenir de la rigueur scientifique même pour un projet collaboratif.

![](_page_49_Figure_1.jpeg)

*Figure 18 : capture d'écran de l'interface de SICEN*

<span id="page-50-1"></span>![](_page_50_Picture_0.jpeg)

Communiquer sur les actions menées durant ce stage permettait de correspondre avec l'axe portant sur l'ouverture au public, l'information et l'animation : valoriser.

### <span id="page-50-0"></span> *1. ARTICLES WEB*

Deux articles ont été écrits sur deux espèces bien différentes.

Le premier sur l'Azuré du serpolet rentrait pleinement dans la thématique du stage. Parler de ce papillon met en avant les mesures qui sont réalisées pour lui, comme le PRA et la CMR, et ainsi de profiter de la plateforme web pour toucher le grand public qui vient se renseigner.

Lien :<http://www.cen-centre.org/insectes/71-lazure-du-serpolet>

![](_page_50_Picture_6.jpeg)

*Figure 19 : article sur le site internet du Cen Centre*

Le deuxième sur la vipère aspic émane plus d'une volonté personnelle de vouloir parler d'espèces qui me fascinent. Les serpents et surtout les vipères sont malmenés à cause de mauvaises croyances aujourd'hui totalement injustifiées condamnés par la loi. Comme toutes espèces naturelles, elles ont leur rôle au sein d'un écosystème. Il m'a semblé aussi important de rappeler dans cet article que, en France, l'Homme n'est réellement mis en danger par aucune espèce : la vipère n'attaquera jamais volontairement quelqu'un et sa morsure est loin d'être fatale. Comme les araignées, ce sont des bêtes qui ne sont pas attirantes pour le grand public.

### <span id="page-51-2"></span> *2. ARTICLES DE LA LETTRE D'INFORMATION*

Toujours dans le but de valoriser au maximum les actions menées par le Conservatoire, deux articles pour la lettre d'information ont été rédigés. Le premier était consacré au stage et à l'étude par CMR de la population d'azuré située sur les Puys du Chinonais. Le deuxième traitait de la collaboration entre le Conservatoire, la Société herpétologique de Touraine et deux autres associations pour élaborer un atlas amphibiens, reptiles de l'Indre-et-Loire.

![](_page_51_Picture_2.jpeg)

répertoriées depuis les années 2000 et avant : l'avis de recherche est lancé !

En savoir plus sur l'Azuré du Serpolet En savoir plus sur les Puys du Chinonais

*Figure 20 : article publié dans la lettre d'information de mai 2014*

### <span id="page-51-1"></span> *3. COMMUNICATION ET PRESSE*

A l'occasion de cette étude particulière, un communiqué de presse a été écrit pour parler du travail sur la CMR, ajouté en pièce jointe. Le site web puissance2D a d'ailleurs diffusé cette information sur site internet.

### Lien :<http://www.puissance2d.fr/Une-espece-rare-de-papillons-fait-l-objet-d-une-etude-en-Touraine>

Un court métrage de cinq à sept minutes sera également réalisé pour parler des actions menées par le Conservatoire où l'étude sur l'Azuré servira d'illustration. Ce document fera partie d'une série de plusieurs vidéos à destination du grand public pour communiquer sur les actions du Cen Centre.

### <span id="page-51-0"></span> *4. PUBLICATION SCIENTIFIQUE*

La bibliographie est une base importante du travail de recherche. Malheureusement, beaucoup d'études menées ne sont pas obligatoirement diffusées et c'est ainsi de des données et des réflexions se perdent alors qu'elles sont réutilisables pour d'autres études.

Afin de valoriser au maximum le travail mené sur les puys, un article scientifique est en cours de rédaction à destination de la revue Alexanor traitant de sujet sur les Lépidoptères.

## <span id="page-52-0"></span>**Bibliographie**

BIOTOPE, 2005. *Etude de la répartition de l'Azuré du serpolet en Indre-et-Loire*. Biotope, Conseil général d'Indre-et-Loire.

BLANC, Perrine, VÉRITÉ, Manuella et SIONNEAU, Yvan, 2011. *Plan de gestion 2011/2020, Les Puys du Chinonais, communes de Beaumont-en-Véron et Chinon, département d'Indre-et-Loire (37) Espace naturel sensible du Conseil général d'Indre-et-Loire*. Conservatoire d'espaces naturels de la région Centre, Conseil général d'Indre-et-Loire.

CAMA, Alain et PELLETIER, Jean, 1983. *Étude faunistique des Lépidoptères de l'Indre-et-Loire (Rhopalocera)*. In : *Alexanor*. 1983. Vol. 13, n° 4, pp. 147-151.

DUPONT, Pascal, 2010. *Plan national d'actions en faveur des Maculinea*. Office pour les insectes et leur environnement-Ministère de l'Ecologie, du Développement durable, des Transports et du Logement. GRESSETTE, Serge, 2012. *Les Maculinea en région Centre 2012-2016. Déclinaison du plan national d'actions*. Conservatoire d'espaces naturels de la région Centre, Direction Régionale de l'Environnement, de l'Aménagement et du Logement Centre.

LEMESLE, Bernard, BERGE, Benoît, BERNET, Emmanuelle, BOTTÉ, François, CAMA, Alain, LENOIR, Jean-Christophe, LESUIRE, L., LETELLIER, M., RONDEL, Caroline et STUMPF, M., 2001. *Etude entomologique des Puys du Chinonais*. Entomologie tourangelle et ligérienne.

LESUIRE, L., LETELLIER, M. et CAMA, Alain, 1982. *Premier aperçu sur les lépidoptères du « Pérou » (commune de Beaumont-en-Véron, Indre-et-Loire)*. In : *Bulletin de l'entomologie tourangelle*. juin 1982. n° 10.

L'HOSPITALIER, Marie, 2007. *Suivis de l'Azuré du serpolet 2006*. Conservatoire du patrimoine naturel de la région Centre.

LIEBENBERG, Louis, non daté. *A new environmental monitoring methodology*. In : *CyberTracker, discover & explore science and nature* [en ligne]. non daté. [Consulté le 25 juillet 2014]. Disponible à l'adresse : [http://www.cybertracker.org/tracking/discussion-papers/140-a-new-environmental-monitoring-methodology.](http://www.cybertracker.org/tracking/discussion-papers/140-a-new-environmental-monitoring-methodology)

MERCIER, Jean-Luc, LENOIR, ERRARD, FRESQUET et MORIZET, Yohan, 2004. *Impact construction périphérique Tours sur la population de Maculinea*. Indre et Loire.

MERLET, Florence et HOUARD, Xavier, 2012. *Azuré du Serpolet - Synthèse bibliographique sur les déplacements et les besoin de continuités d'espèces animales*. 2012. s.n.

NOWICKI, Piotr, SETTELE, Josef, HENRY, Pierre-Yves et WOYCIECHOWSKI, Michal, 2008. *Butterfly monitoring methods : the ideal and the real world*. In : *Israël Journal of Ecology & Evolution*. 2008. Vol. 54, pp. 69-88.

PARIETTI, David, 2009. *Optimal monitoring strategy for endangered short-lived butterfly* [en ligne]. Master's thesis of sciences in evolutionary Biology and Conservation. Université de Lausanne, Faculté de biologie et de médecine. [Consulté le 29 juillet 2014].

PELLET, Jérôme, BRIED, Jason T., PARIETTI, David, GANDER, Antoine, HEER, Patrick O., CHERIX, Daniel et ARLETTAZ, Raphaël, 2012. *Monitoring Butterfly Abundance: Beyond Pollard Walks*. In : *PLoS ONE*. 30 juillet 2012. Vol. 7, n° 7, pp. e41396. DOI 10.1371/journal.pone.0041396.

PELLET, Jérôme et GANDER, Antoine, 2009. Comparaison de méthodes pour l'estimation de l'abondance des *populations de papillons de jour: établissement d'un protocole de suivi du Grand Nègre des bois (Minois dryas (Scopoli, 1763)) sur la rive sud du lac de Neuchâtel*. In : *Entomo Helvetica*. 2009. Vol. 2, pp. 101-116.

SCHNEIDER, Christine, DOVER, john et FRY, Gary, 2003. *Movement of two grassland butterflies in the same habitat network: the role of adult resources and size of the study area*. 2003. s.n.

THOMAS, J. A. (Jeremy), SIMCOX, D. J., WARDLAW, J. C., ELMES, G. W., HOCHBERG, M. E. et CLARKE, R. T., 1998. *Effects of latitude, altitude and climate on the habitat and conservation of the endangered butterfly Maculinea arion and its Myrmica ant hosts*. s.n.

WATT, Ward B., CHEW, Frances S., SNYDER, Lee R. G., WATT, Alice G. et ROTHSCHILD, David E., 1977. *Population structure of pierid butterflies*. In : *Oecologia*. 1 mars 1977. Vol. 27, n° 1, pp. 1-22. DOI 10.1007/BF00345682.

### <span id="page-54-1"></span>**Annexes**

### <span id="page-54-0"></span> *PROTOCOLE D'INVENTAIRE DE LA FOURMI-HÔTE*

### **A. Récolte des individus sur le terrain**

Ce protocole est à réaliser après les prospection d'origan afin d'optimiser la recherche d'hôte pour le papillon. En effet, la méthode d'échantillonnage des populations de fourmis étant longue et minutieuse, l'observateur ne peut pas se permettre de réaliser un inventaire aléatoire.

Les appâts doivent se situer au minimum à 4 mètres de distance les uns des autres pour éviter que deux appâts référencent une même fourmilière. La session sera organisée suivant la chronologie suivante :

- définition des zones inventoriées par appâts ;
- pose des appâts à l'aide d'un carré de 3x3 cm de carton avec de la rillette de saumon et du miel ;
- pose de 2 tubes/appât, précédemment étiquetés avec un code d'identification, à l'aide d'un crayon de papier ;
- premier relevé dans les tubes après 30 minutes de pose à l'aide d'un aspirateur à bouche ;
- deuxième relevé après une heure de pose dans le 2ème tube ;
- relevé de la température au sol, en enfonçant une sonde à deux cm dans le sol.

Cet échantillonnage doit se faire à une heure précise de la journée où la température est aux environs de 15°C (plutôt en début de matinée ou en fin de journée).

Les échantillons pourront être conservés dans de l'alcool à 70° ou conservés à sec par congélation. Ils pourront ensuite être analysés au laboratoire pour identifier le cortège de fourmis et évaluer la présence de *Myrmica sabuleti*. Ces tubes peuvent être conservés s'il n'est pas possible de les analyser tout de suite.

### **B. Traitement des données : détermination en laboratoire**

Une fois l'ensemble des échantillons apportés en laboratoire, la détermination se fera à l'aide d'un microscope et de clés de détermination. En fonction des capacités d'analyse du laboratoire, les échantillons pourront être mis de côté pour être traités plus tard.

Cette analyse permettra d'établir un cortège d'espèces présentes sur le site et de définir si *Myrmica sabuteli* et présente ou non. Ce relevé renseigne sur la capacité d'accueil de la parcelle inventoriée.

Si l'espèce de fourmi hôte de *Maculinea arion* est présente en nombre suffisant de fourmilières, il faudra alors identifier tous les paramètres qui influent la colonisation du papillon sur cette parcelle. En revanche, si la fourmi n'est pas présente ou en nombre insuffisant, il faudra en déterminer la cause et trouver des solutions si elles sont possibles.

### <span id="page-55-0"></span> *LISTE DES RHOPALOCÈRES OBSERVÉS JUSQU'EN 2000 SUR LES PUYS*

![](_page_55_Picture_421.jpeg)

![](_page_56_Picture_0.jpeg)

## **Communiqué de presse**

Membre de la famille des *Maculinea* **(papillons azurés), l'Azuré du serpolet (***Maculinea arion)* **est un papillon en danger d'extinction en Europe.** Il bénéficie de ce fait, depuis 2011, d'un Plan national d'actions (PNA), lancé par le Ministère en charge de l'Écologie. **Il fait donc l'objet d'une attention toute particulière en Indre-et-Loire, sur les Puys du Chinonais**. Cet Espace naturel sensible du département géré par le Conservatoire d'espaces naturels de la région Centre, véritable réservoir de biodiversité, abrite en effet l'un des plus importants noyaux de population d'Azuré du serpolet du département.

![](_page_56_Picture_3.jpeg)

**Photo 1** : *Maculinea arion* – R. PAILLAT 2012

**C'est pourquoi une étude démographique est menée par le**

### **Conservatoire entre avril et septembre 2014 afin de mieux connaître cette population et de vérifier si les efforts déployés pour sa protection sont efficaces.**

Ce papillon a besoin de deux hôtes pour effectuer son cycle de vie : une plante, **l'origan** (*Origanum vulgare*), sur laquelle il pond ses œufs, et **la fourmi** *(Myrmica sabuteli),* qui accueille la larve dans la fourmilière le temps de sa croissance.

![](_page_56_Picture_8.jpeg)

**Photo 2** : exemple de marquage sur *Aricia agestis* – R. PAILLAT 2012

**Aussi, la première étape** de ce travail consiste à cartographier l'origan sur les parcelles déjà connues mais aussi aux alentours afin de déceler les parcelles pouvant accueillir le papillon.

**Puis, dans un second temps**, on se focalise sur les individus adultes (ou *imagos*) en les comptant grâce à la méthode de **« Capture Marquage Recapture » :** les papillons sont capturés au filet à insectes et marqués à l'aide d'un feutre indélébile (indolore pour le papillon), puis on effectue une recapture les jours suivants. Cette procédure permet d'estimer assez précisément le nombre d'individus que contient la population, mais aussi de connaître leurs déplacements. En effet, grâce à la marque, le papillon peut être facilement repéré sur une autre parcelle.

**Afin de présenter plus en détail l'espèce, l'étude menée et ses objectifs pour le Conservatoire, une visite guidée avec un spécialiste peut être organisée sur demande sur les Puys du Chinonais en juillet 2014, temps fort de l'étude, où les effectifs du papillon sont les plus importants.**

Retrouvez les informations sur *Maculinea arion* sur le site du Conservatoire : [www.cen-centre.org](file:///serveur37/public/02_Puys/Scientifique/Suivis/2014/02_Puys/Communication/comm%20presse/2014/www.cen-centre.org)